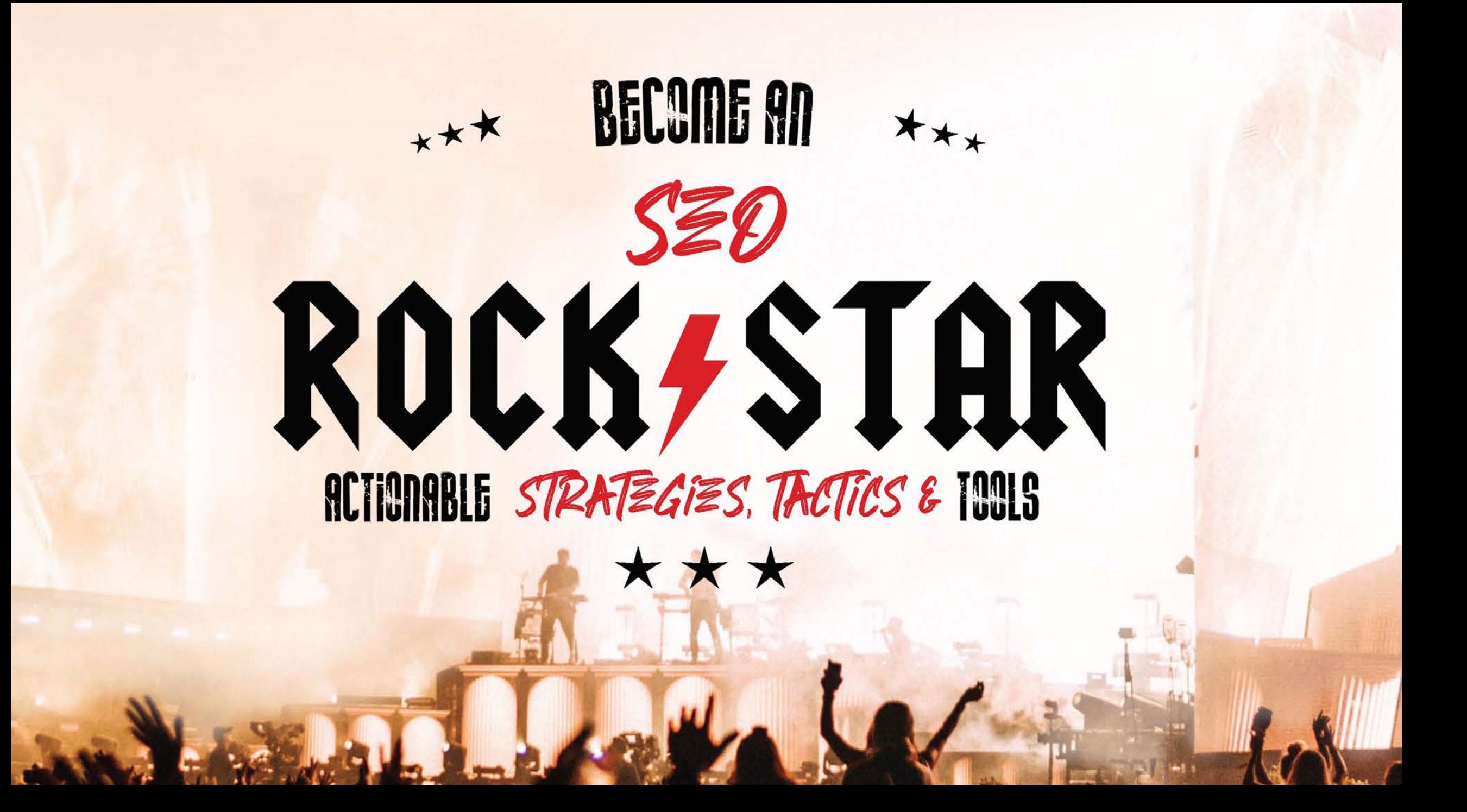

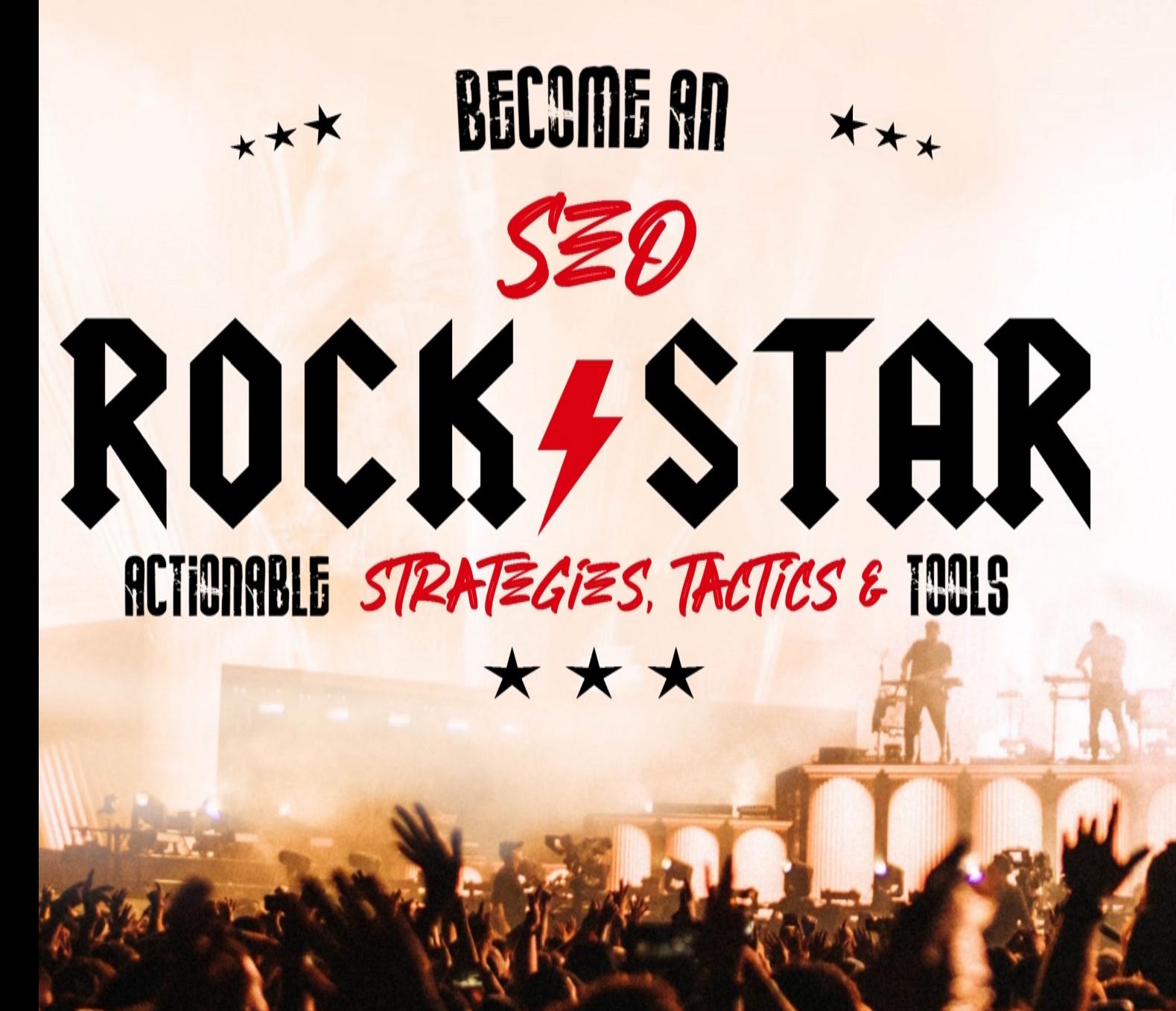

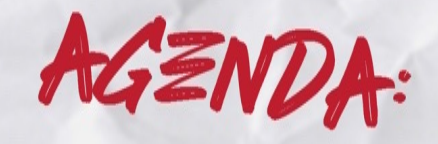

**WHAT S HAPPENING IN SEARCH** 

**YOUR SEARCHERS** 

**YOUR WEBSITE** 

**YOUR ONLINE AUTHORITY** 

# SCARCh&TODAY

Google's mission is to organize the world's information and make it universally accessible and useful. Al is helping us do that in exciting new ways, solving problems for our users, our customers, and the world. Al is making it easier for people to do things every day, whether it's searching

for photos of loved ones, breaking down language barriers in Google Translate, typing emails on the go, or getting things done with the Google Assistant. Al also provides new ways of looking at existing problems, from rethinking healthcare to advancing scientific discovery.

#### Google

#### kiss concert

 $Q$  All □ Videos 回 News □ Images ⑦ Shopping : More

 $\times$   $\downarrow$   $\circ$ 

Tools

#### Kiss/Events

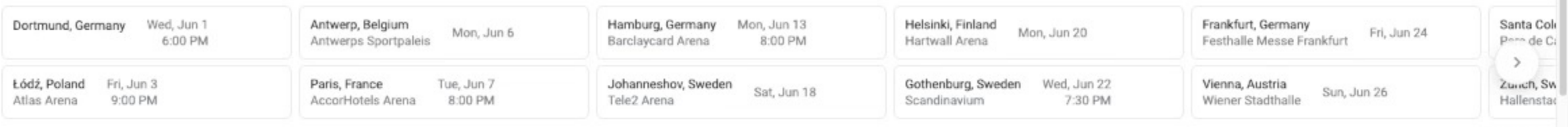

Feedback

k

https://www.kissonline.com :

KISS Online: The Final Tour Ever - Kiss End Of The Road ...

KISS Online: The Official KISS Website. Tour Dates · Kiss · KISS Army · Join The Kiss Mailing List

https://www.kissonline.com > tour :

#### Tour Dates | Upcoming KISS Tour and ... - KISS Online

Mark G Etess Arena at Hard Rock Hotel & Casino. Atlantic City, NJ. Tickets · VIP · RSVP. Aug22. Xfinity Center. Hartford, CT. Tickets · VIP · RSVP. Aug25 ...

Wed, Aug 18 Xfinity Center Thu, Aug 19 Darling's Waterfront Pavilion Sat, Aug 21 Mark G Etess Arena at Hard ...

https://www.ticketmaster.com > Concert Tickets > Rock :

#### KISS Tickets, 2021 Concert Tour Dates | Ticketmaster

Buy KISS tickets from the official Ticketmaster.com site. Find KISS tour schedule, concert details, reviews and photos.

Wed, Aug 18 KISS: End of the Road World ... Thu, Aug 19 KISS: End of the Road World ... Sat, Aug 21 An Evening With: KISS

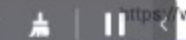

Tupsy www.songkick.com > artists > 337267-kiss :

Kiss Tickets, Tour Dates & Concerts 2022 & 2021 - Songkick

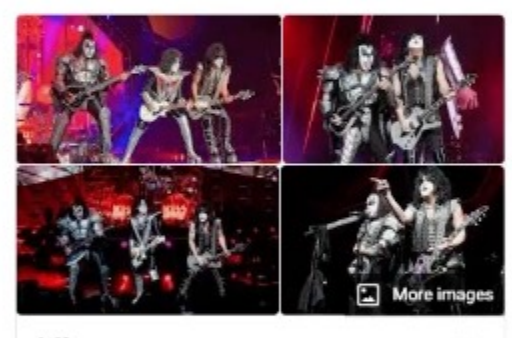

≺

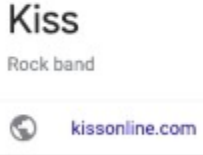

Available on

**O** YouTube

Spotify

VouTube Music

 $\times$  More music services

 $53$ 

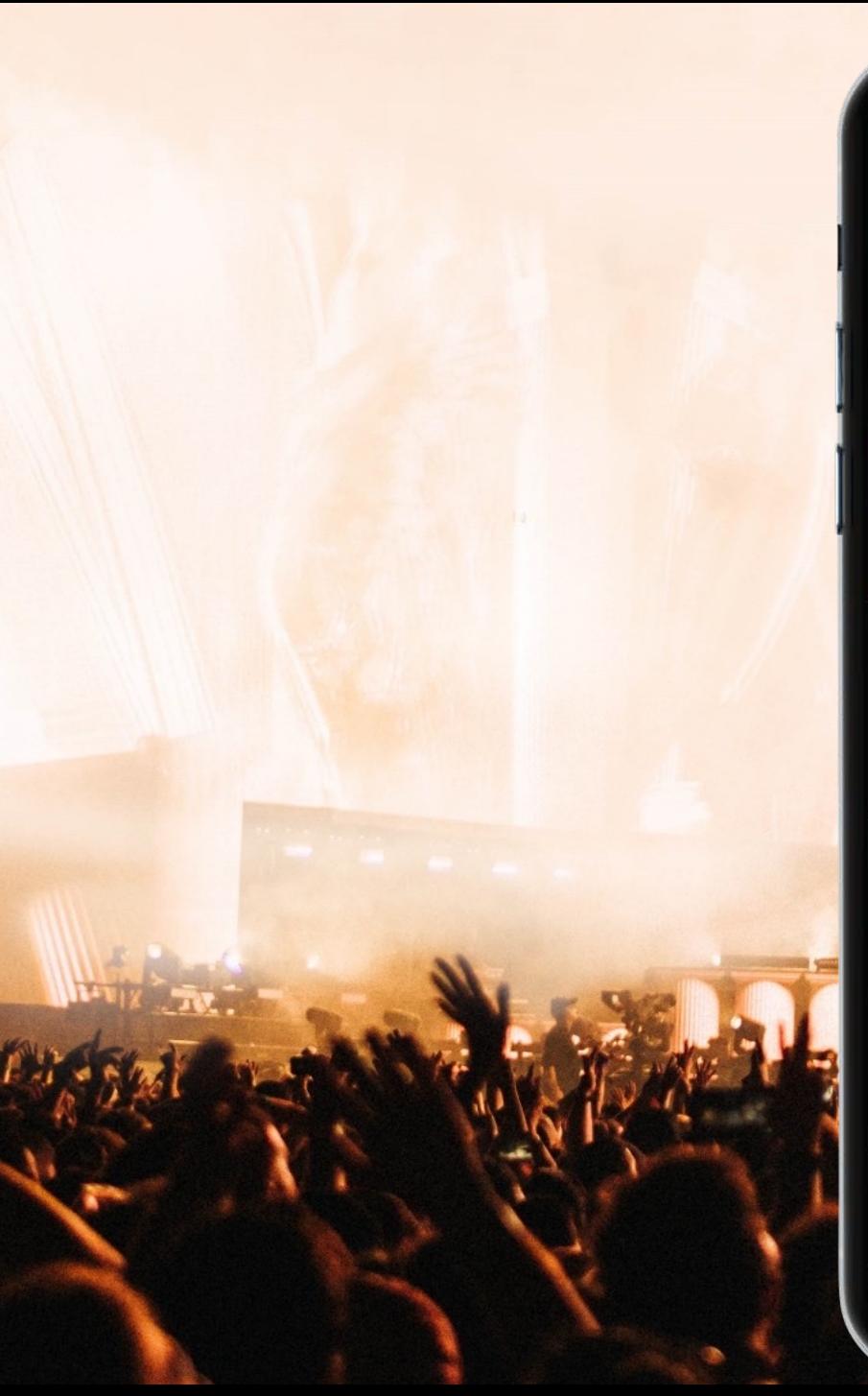

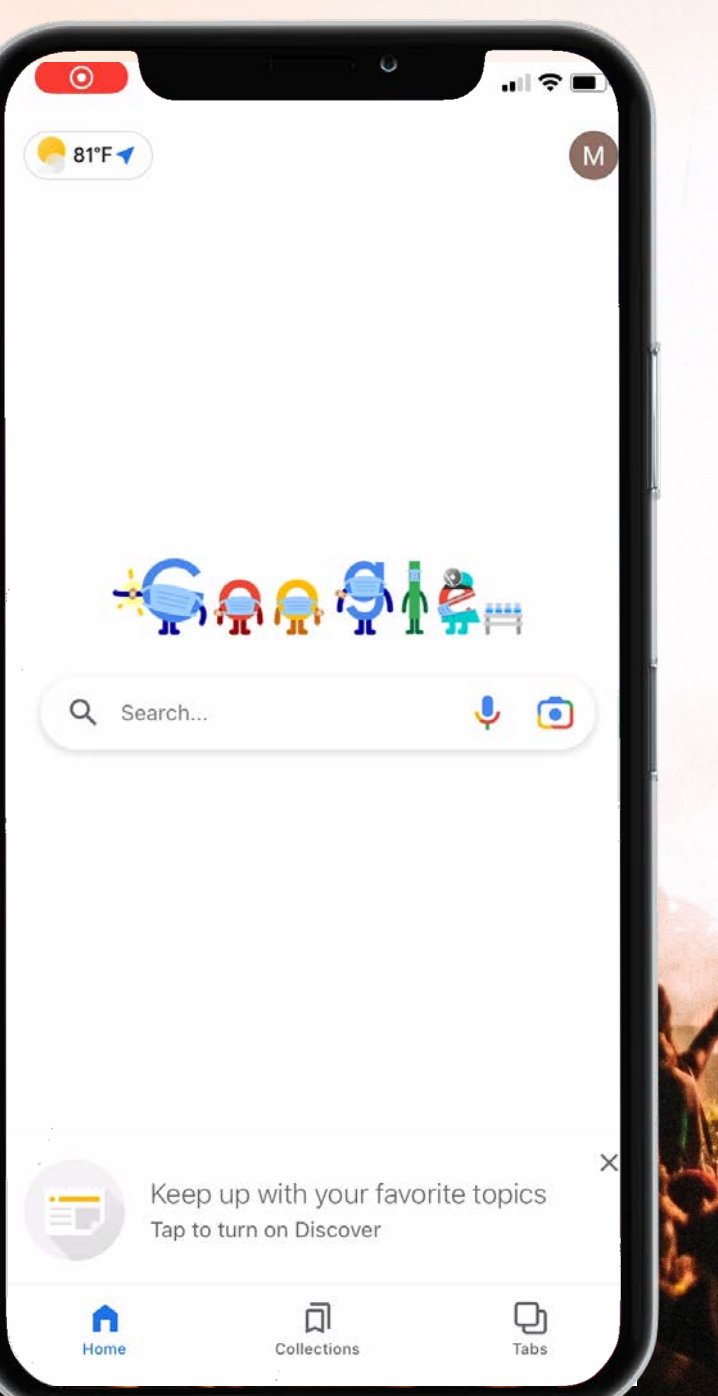

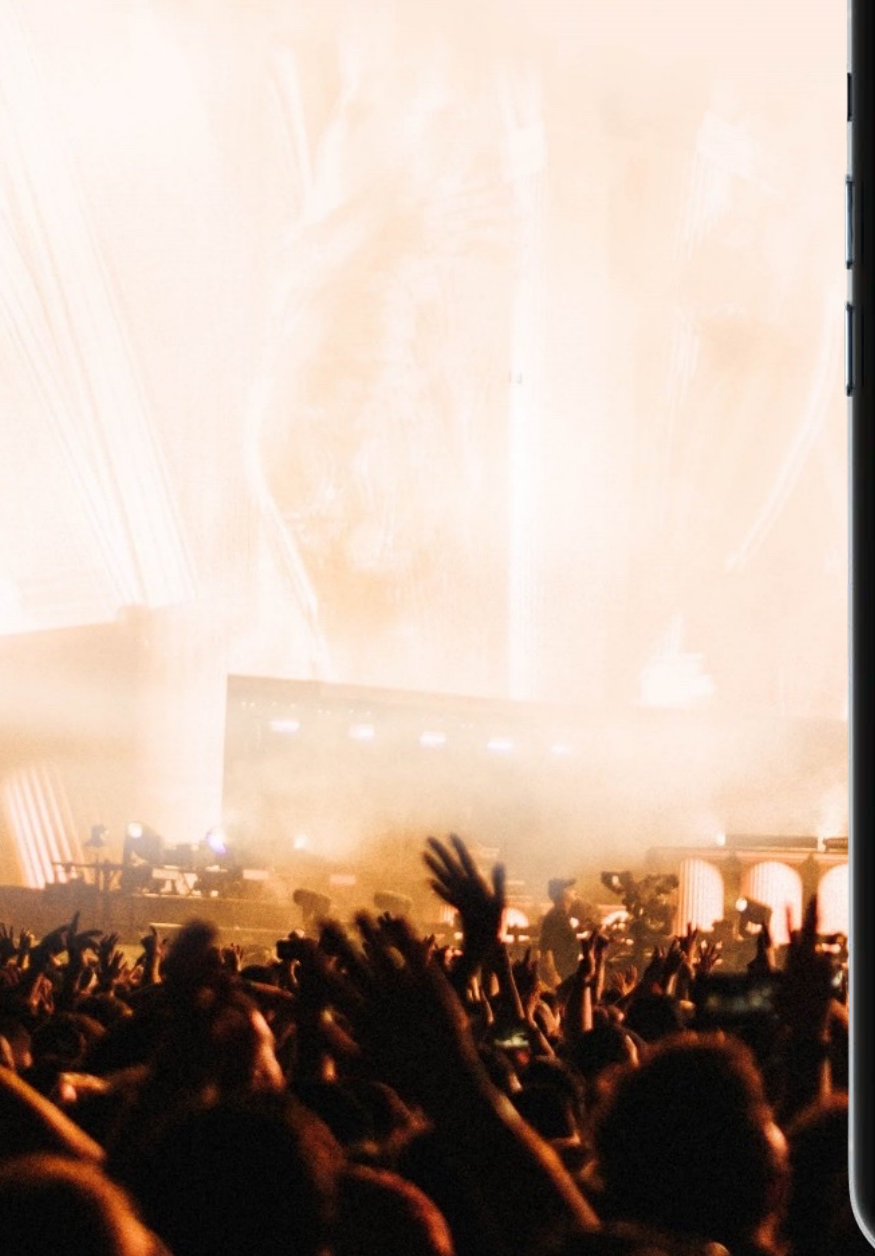

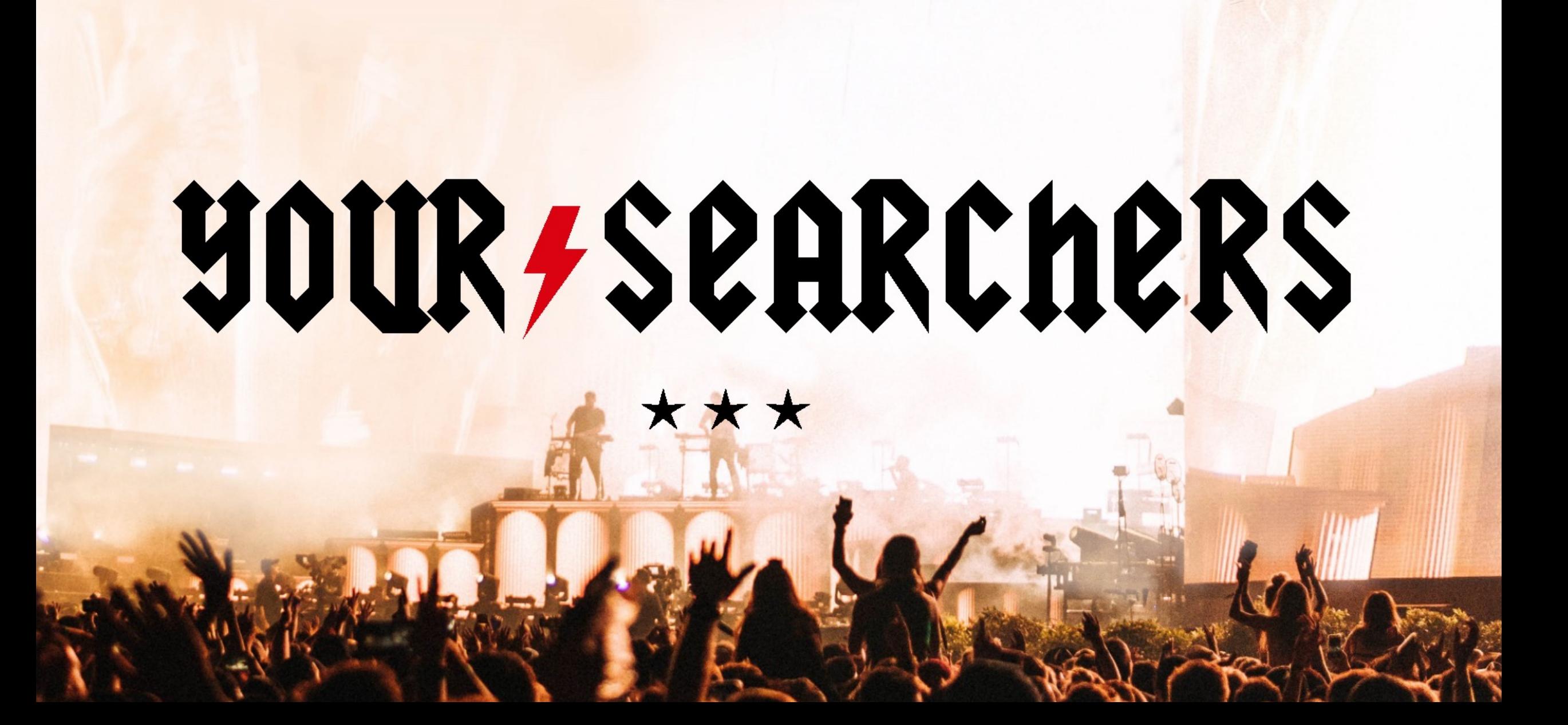

# **SEQ is about understanding the audience and building** A SEARCH MARKETING CAMPAIGN AROUND THAT INFORMATION.

# **WHEN SEQ IS CENTERED ARQUIND THE RIGHT AUDIENCE. TARGETED TRAFFIC INCREASES. WHICH LEADS TO MORE CONVERSIONS.**

## ANALYZE YOUR AUDIENCE

## DEVELOP SEO PERSONAS

## Personas matter to SEO

- Words they use ← (keywords)
- Questions they ask ← ("people also ask")
- Websites they frequent ← (links)

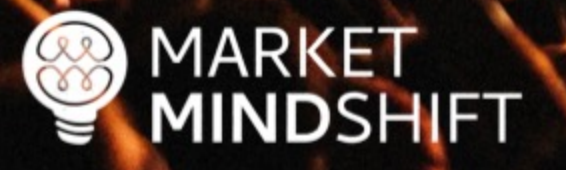

Understand & analyze your audience

- § Analyze competing brands
- Gather data from social platforms

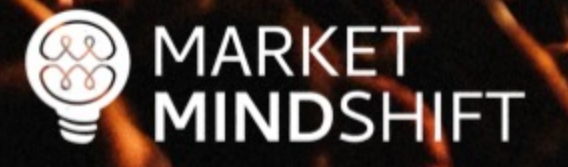

### Analyze competing brands

- Get insight into a brand's audience, which will help you identify content topics and target geographic areas
- In addition, you might come up with great link building ideas based on the interests

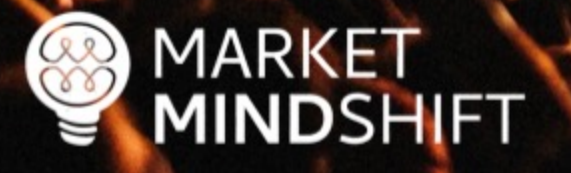

@MINDYWZINSTZIN

#### **Quantcast**

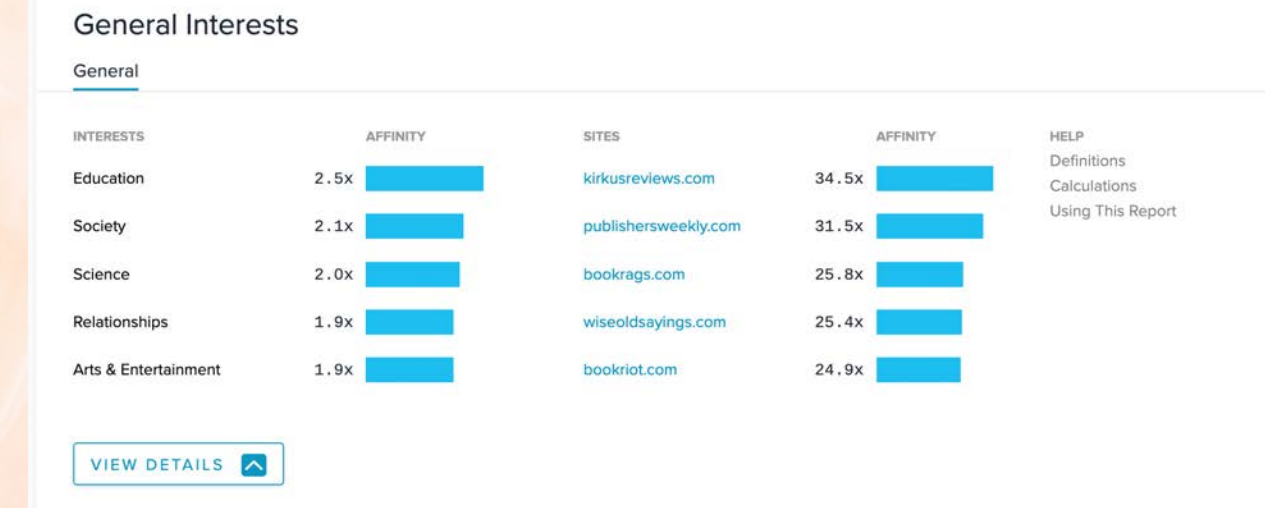

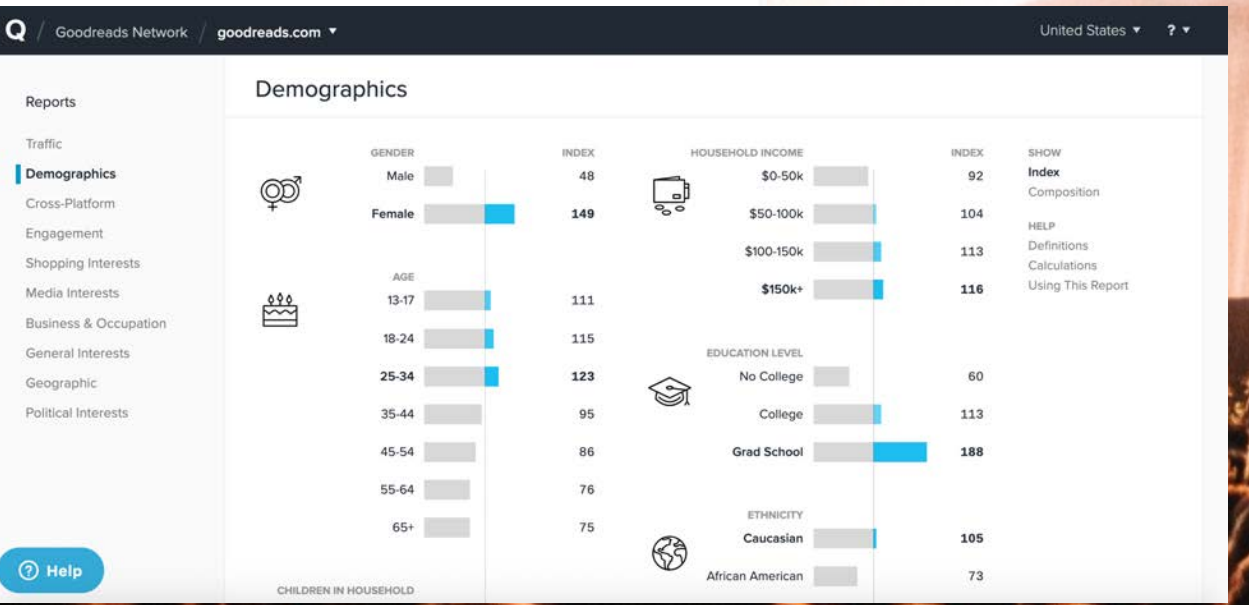

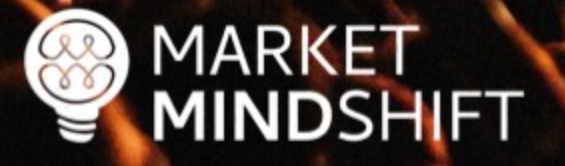

**Alexa**

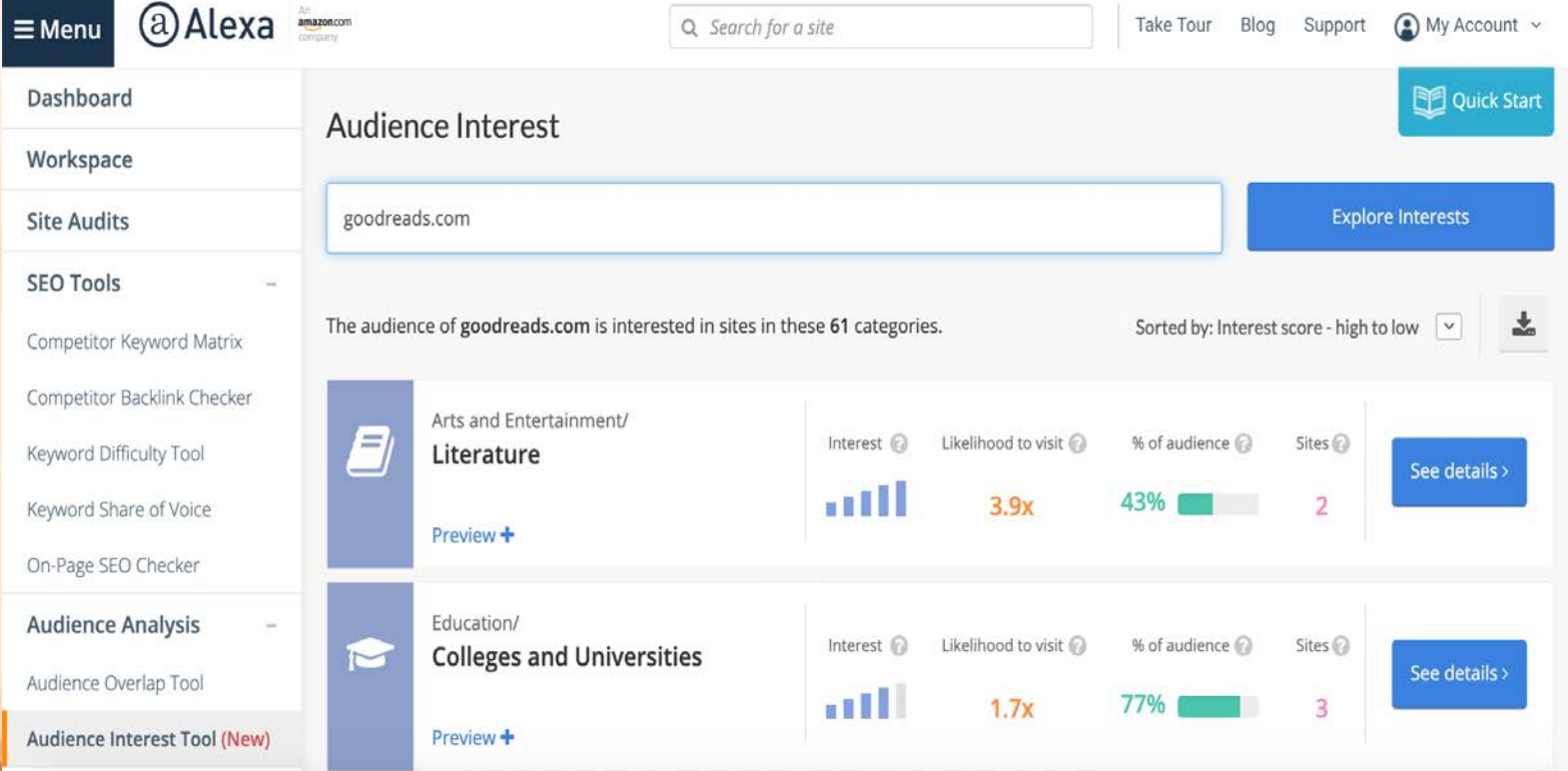

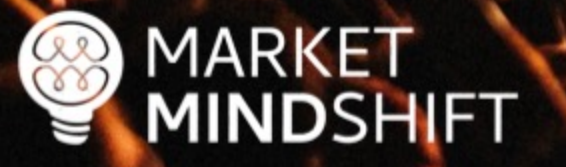

## Gather data from social platforms

There is a lot of consumer data available from social platforms, which can be used to develop personas and/or identify content topics.

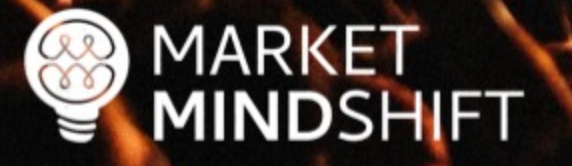

#### **Audiense**

#### Full audience V Compared to: Global - Any v

9588 members

Hot posts

Demographics Socioeconomics Influencers & brands Interests Media affinity Content Personality Buying mindset Online habits

#### Hot content

Popular posts, hashtags, keywords and formats

Last update: 16 days ago

Actions  $\vee$ 

 $\circ$ 

**Publications** 

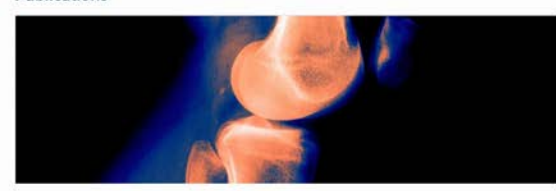

#### **O** Wired

New Algorithms Could Reduce Racial Disparities in Health Care

Researchers trying to improve health care with artificial intelligence usually subject their algorithms to a form of machine med school. Software learns from doctors by digesting thousands or millions of x-rays or other data labeled by expert humans until it can accurately flag suspect moles or lungs showing sig...

#### **G** Tradingster

COT Report: SILVER with COT Chart (Futures Only) -Tradingster

Below is the Commitments of Traders (COT) report for SILVER - COMMODITY EXCHANGE INC. (futures only) with COT charts. This COT report for SILVER is as of 2021-02-09. COT reports are released each Friday (except for U.S. holidays) by the CFTC. Each COT report release includes data from the.

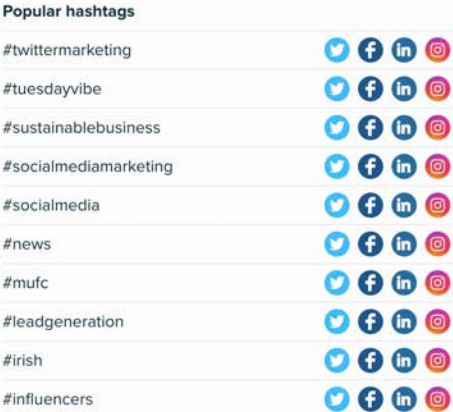

#### Popular keywords

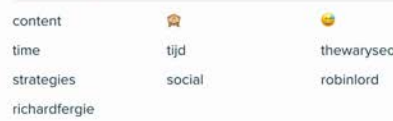

#### Most relevant media formats

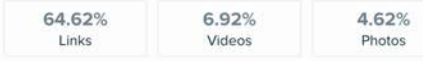

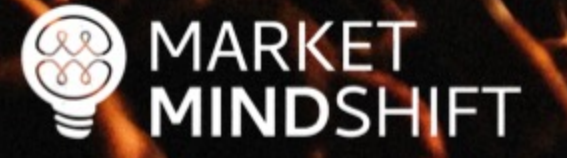

## Ways to collect data

**Interviews:** Interview existing customers and pay careful attention to how they describe their problems. Those are keyword opportunities.

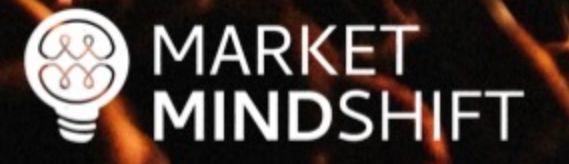

### Ways to collect data

**Internal Departments: Depending on the size of your organization, other** departments will have information to help you. For instance, the customer service and sales departments will know what people ask the most and what seems to interest them.

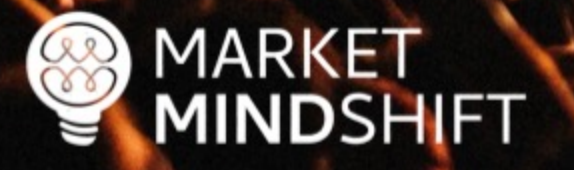

@MINDYWZINSTZIN

## Ways to collect data

§ **Surveys:** If you have an existing customer base, you can send out a survey asking questions to help you understand them better.

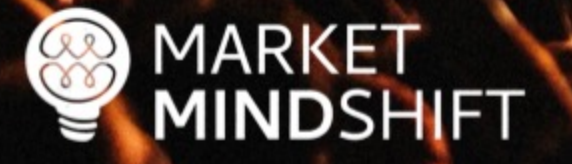

# HubSpot TOOLS **Make My Persona**

A Buyer Persona Generator from HubSpot

Copyright © 2018 HubSpot, Inc.

# **PAGE**

#### **PERSONAS FOR SEO**

Learn as much as you can about your target audience, as it will help your SEO efforts. It will be easier once you know a little about your ideal website visitors to choose the right keywords, optimize your content and even get links. For example, when you know someone's main concerns, you can get a better feel for what they might search. When you know your interests, you can determine what other websites they might frequent, which could turn into great link targets for you.

Most people think of personas for content and social media only. However, a great SEO campaign also defines personas in advance, which are representations of your ideal customers based on market research and actual data about your existing customer base.

#### **TOOLS & TECHNIQUES TO USE**

There are a variety of ways that you can gather information about your ideal website visitors, which will be used to define the personas.

- Interviews: Interview existing customers and pay careful attention to how they describe their problems. Those are keyword opportunities.
- Internal Departments: Depending on the size of your organization, other departments will have information to help you. For instance, the customer service and sales departments will know what people ask the most and what seems to interest them.

## GET DEEP IN KEYWORD RESEARCH

#### Keyword research steps

- Step One: Brainstorm your list (i.e. pad of paper or spreadsheet)
- 2. Step Two: Expand your list
- 3. Step Three: Validate search volume
- 4. Step Four: Identify search intent

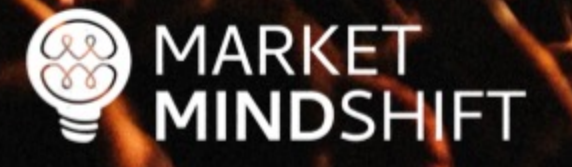

@MINDYWZINSTZIN

## Expand your list

- Look for related words and phrases
- **E** Identify synonyms
- § Consider semantic relationship of words

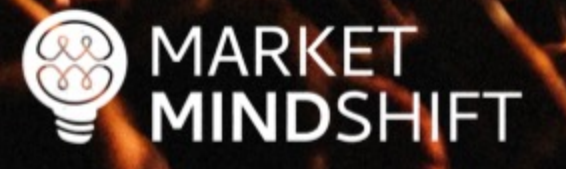

#### Keywords **Everywhere**

#### **Keywords Everywhere**

A browser addon that will get you FREE search volume, CPC & competition data for almost all the keyword research tools out there!

**O** Install For Chrome

**D** Install For Firefox

We add search volume, CPC & competition data to all your favourite websites

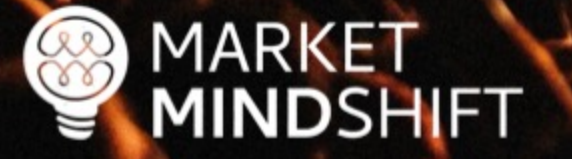

#### **SEMRush**

Keyword Analytics > Keyword Magic Tool

## Keyword Magic Tool

An easy-to-use keyword research tool that provides all the keywords you need to build your most profitable SEO or PPC campaign

search engine optimization

US V Search

Send feedback

Keyword examples: loans movies buy books

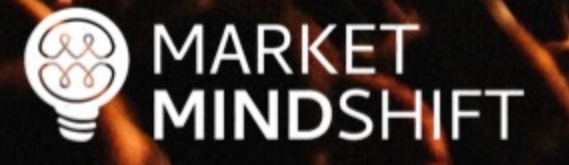

## **SpyFu**

MARKET

 $\left(\begin{smallmatrix} 0 & 0 \\ 0 & 0 \\ 0 & 0 \end{smallmatrix}\right)$ 

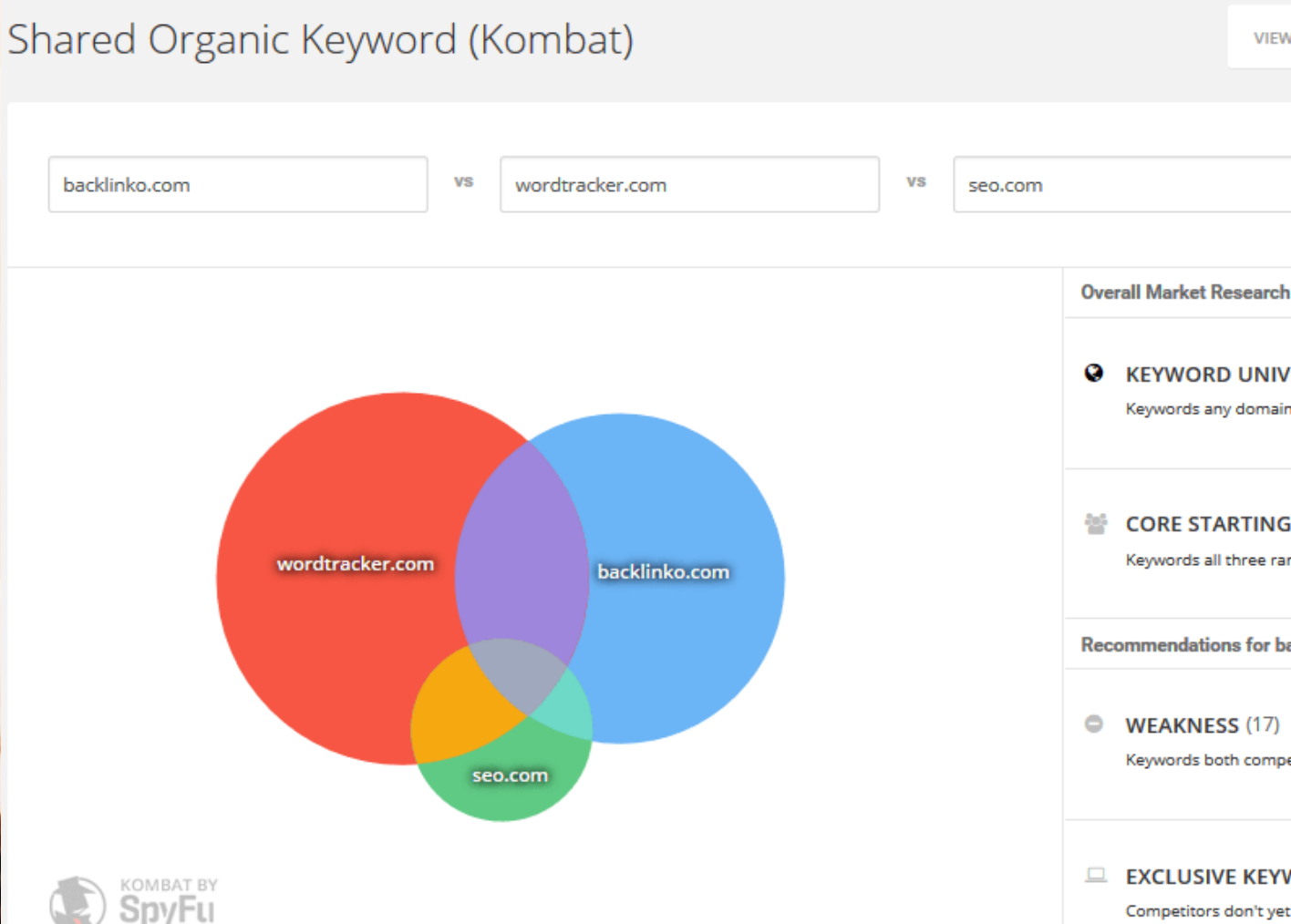

**VIEW PAID KOMBAT> A EXPORT** 

**FIGHT** 

◥ **@** KEYWORD UNIVERSE (8,469) Keywords any domain ranks for **CORE STARTING KEYWORDS (13)** Keywords all three rank for **Recommendations for backlinko.com** WEAKNESS (17) Keywords both competitors rank for, but not backlinko.com  $\Box$  EXCLUSIVE KEYWORDS (2,724) Competitors don't yet rank, but backlinko.com does

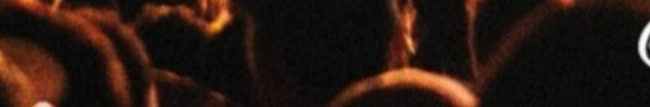

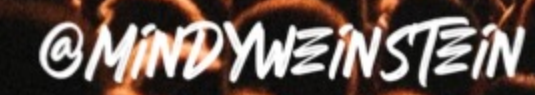

#### Validate search volume

- Make sure people are using that word or phrase
- Don't focus on search volume alone
- Relevancy is the most critical aspect
- § Know if it is a conversion word

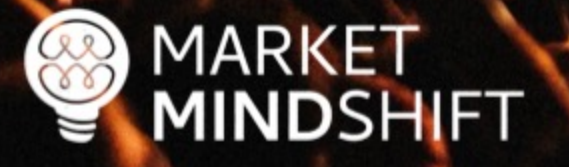

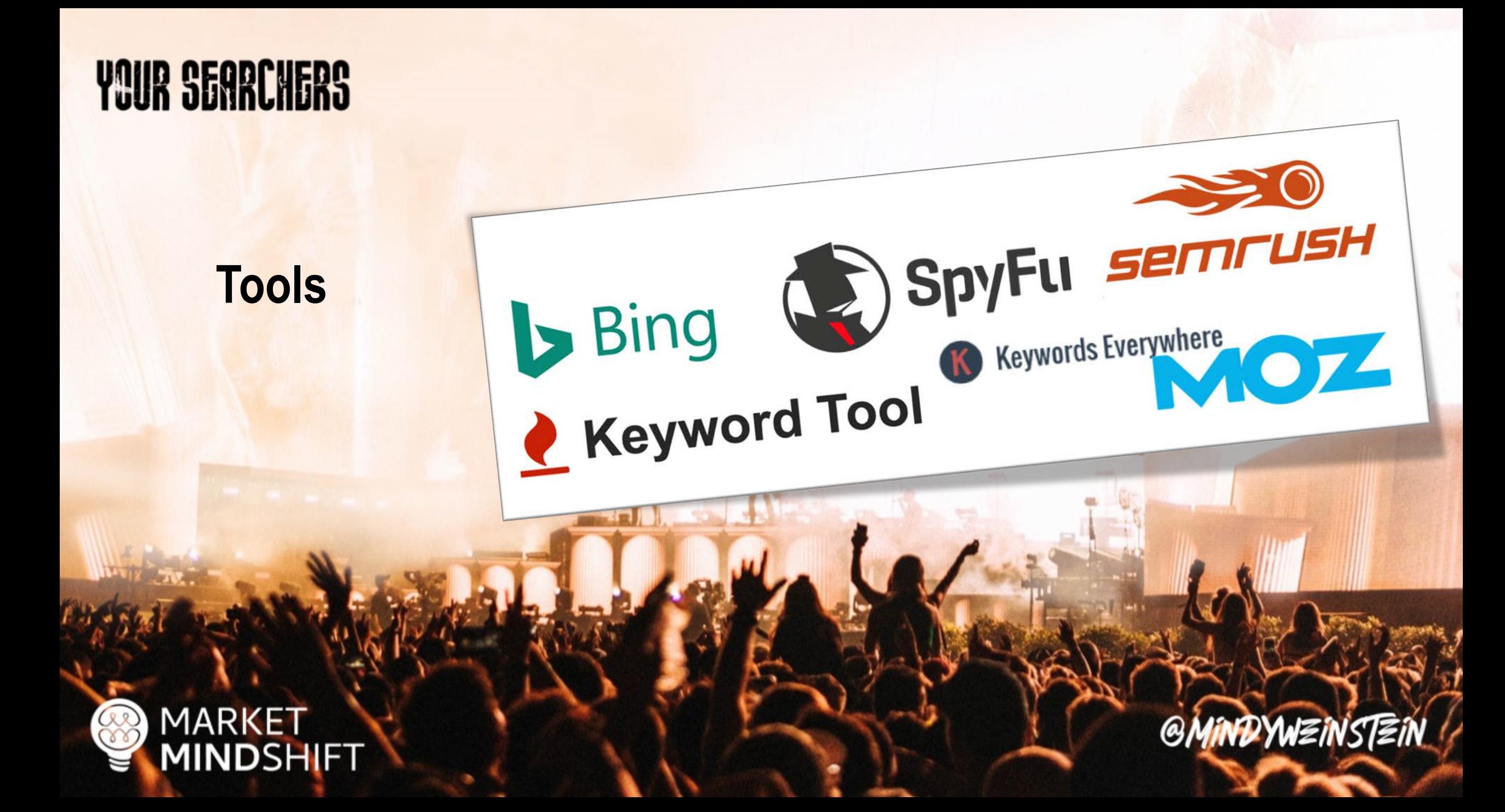

## Identify search intent

- Intent falls into two categories: Know and Buy
- **Page architecture and "other words" matter with intent**

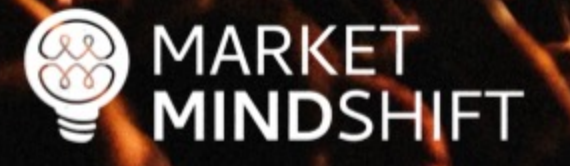

## **Google**

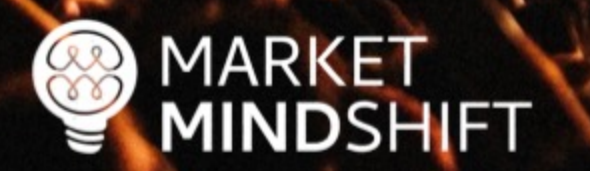

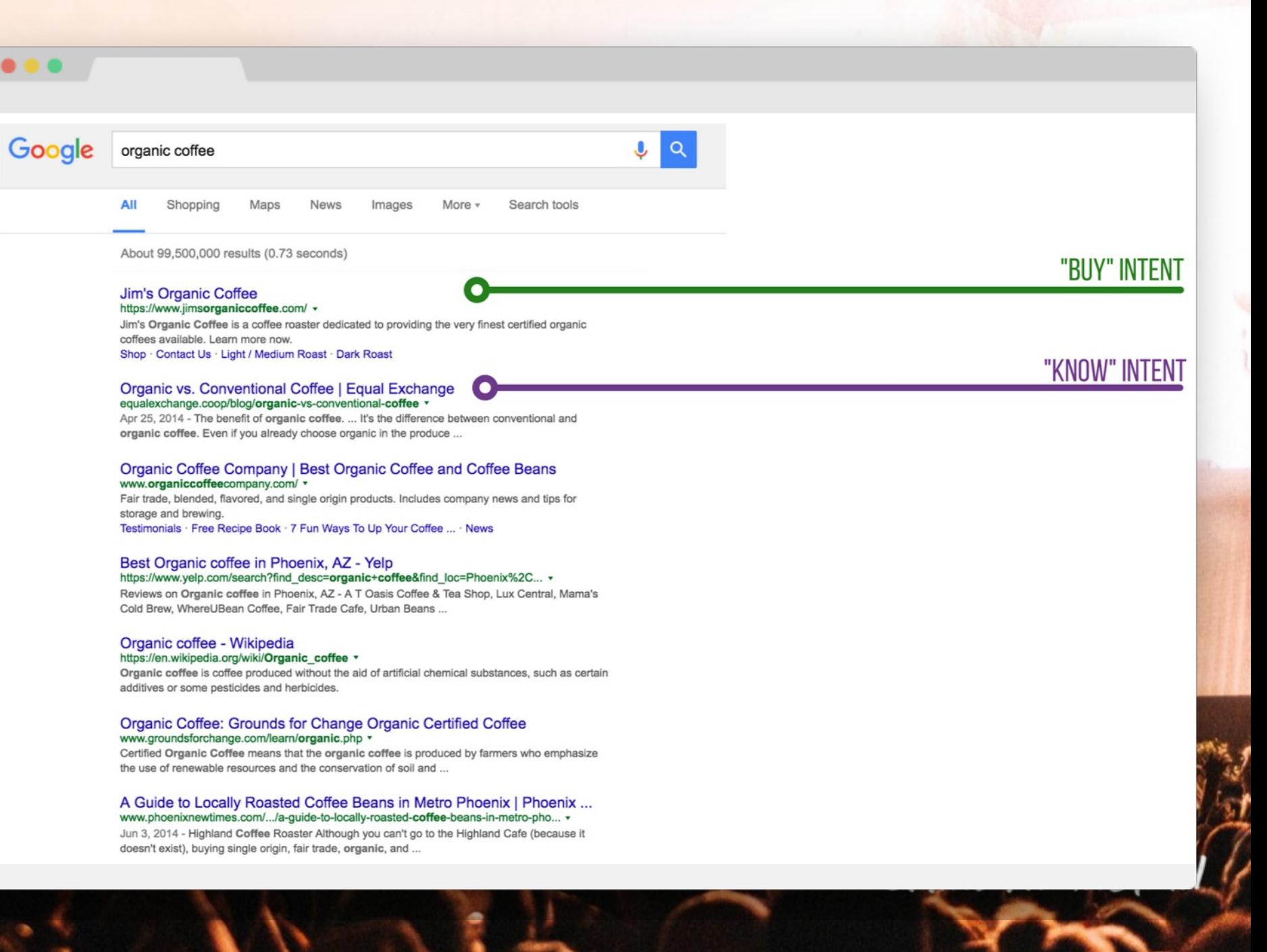

## **Google**

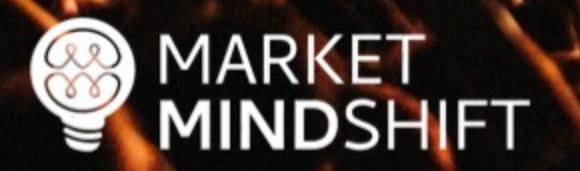

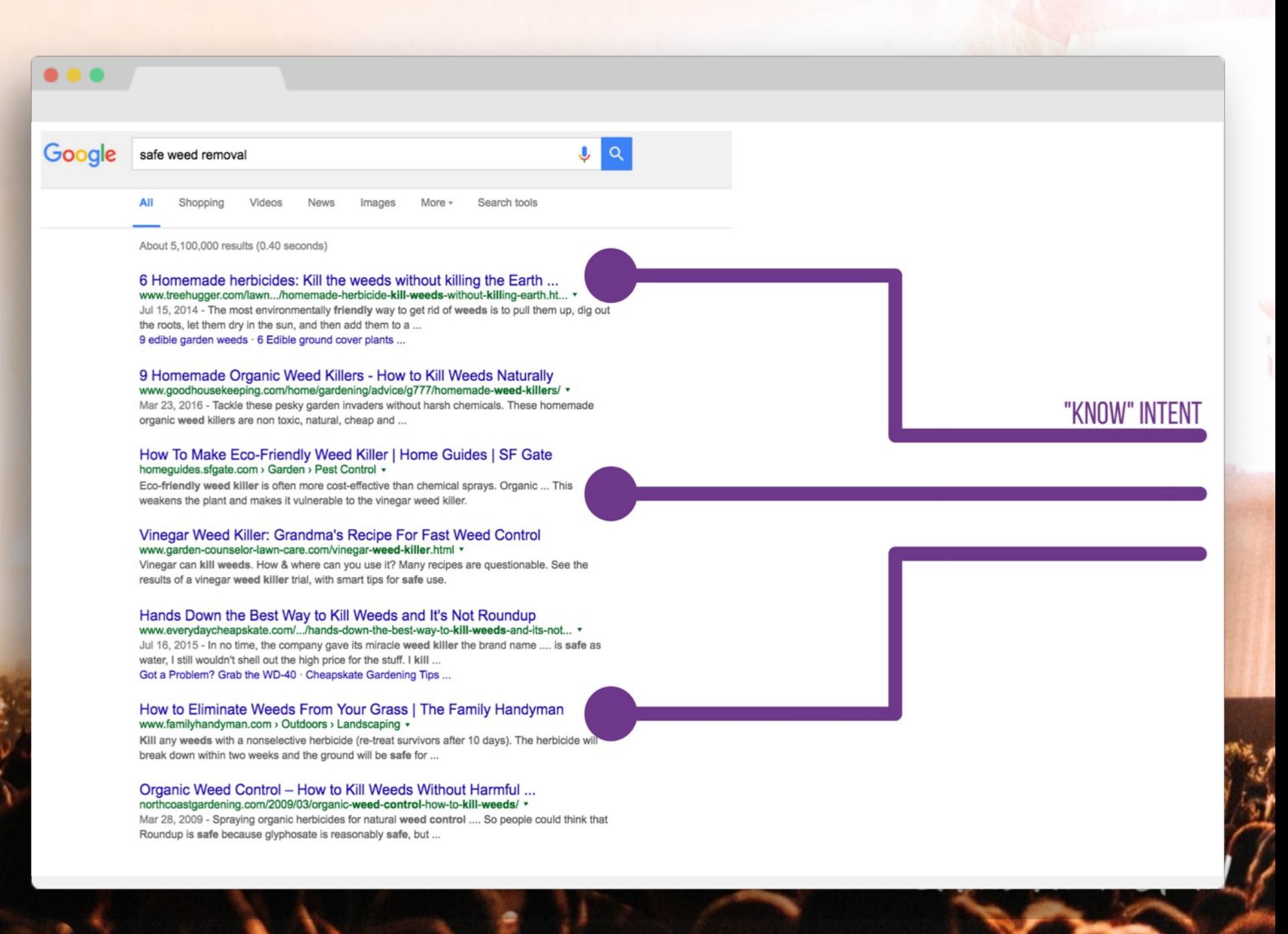

**PAGE** 

745

#### **ADVANCED KEYWORD RESEARCH**

Keyword research is much more involved than simply generating a list of words and phrases and validating the search volume. In terms of keyword research, not only should you know the volume of searches for each word, but also you should know the search intent behind those keywords.

Follow this roadmap for deeper, more meaningful, keyword research.

#### **EXERCISE**

#### 1. Start the seed list

This first step is basic and likely not news to you. Begin the process with good old-fashioned brainstorming. No tools, just you, a notepad and a pen. Refer back to your persona research to incorporate the phrases used by your target audience. Use the following table to initiate your brainstorming. There are two columns: Keyword and Category. The Category section keeps your keywords organized, as your keyword targets should match the categories or themes of your website.

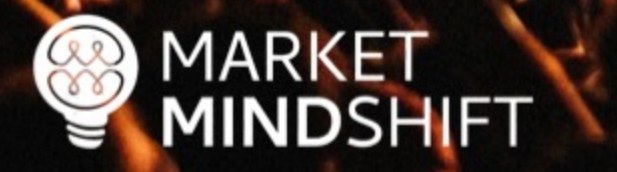

# DENTIFY THE JOURNEY
# The buyer's journey & SEO

- The idea of the buyer's journey is a combination of knowing your target customer and tailoring all interactions with them to help them move forward in the purchase process.
- All potential customers go on a journey—whether you know that journey or not as a marketer.

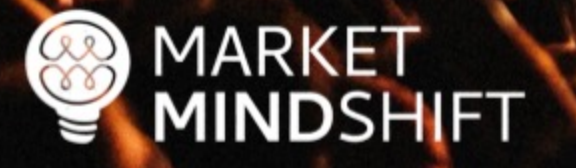

@MINDYWZINSTZIN

# Map keywords to the journey

- Make sure your website is optimized for keywords throughout the buyer's journey.
- Content should capture these moments.

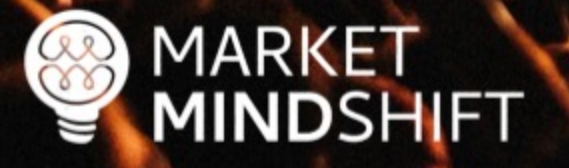

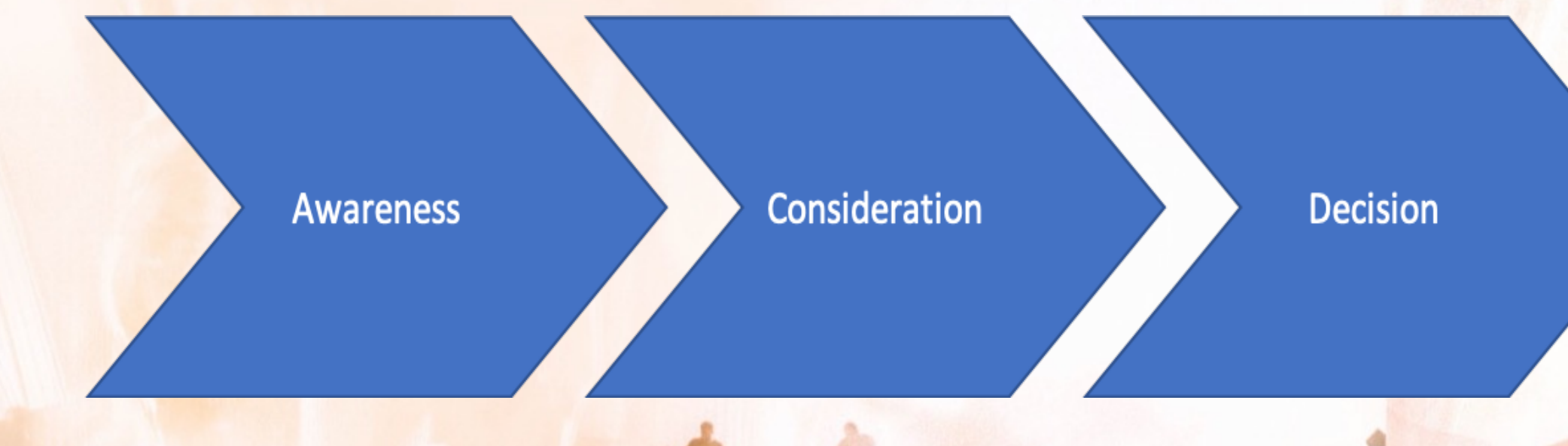

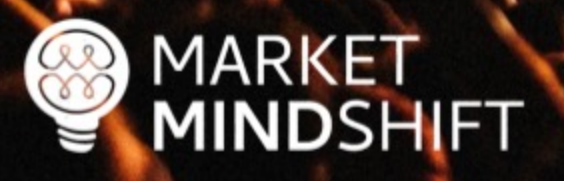

**Awareness** 

Consideration

**Decision** 

"what to do after a car accident injury"

"benefits of hiring a personal injury lawyer" "personal injury lawyer near me"

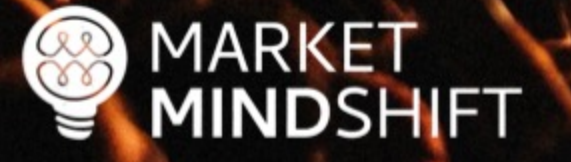

**PAGE** 

K

**MARK** 

DSHIFT

### **BUYER'S JOURNEY FOR SEO**

"The buyer's journey is the process buyers go through to become aware of, consider and evaluate, and decide to purchase a new product or service." (HubSpot.com).

The idea of the buyer journey is a combination of knowing your target customer and tailoring all interactions with them to help them move forward in the purchase process. All potential customers go on a journey-whether you know that journey or not as a marketer. Below are the basic stages of the journey. Checkout this article for more indepth information: https://blog.hubspot.com/sales/what-is-the-buyers-journey.

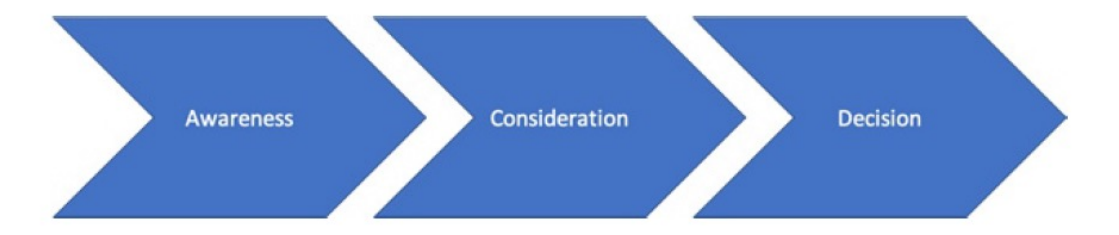

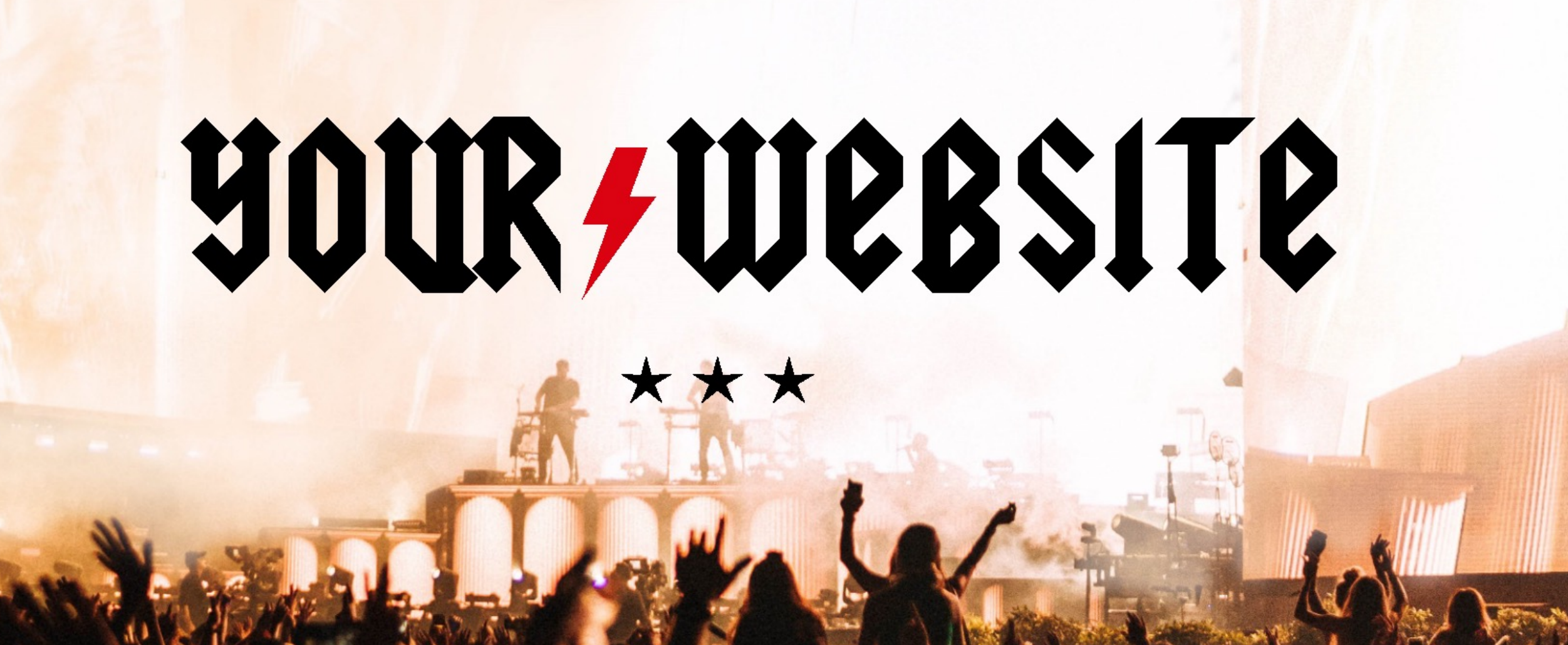

### searchenginejournal.com/core-web-vitals/

### A COMPLETE GUIDE **CORE WEB VITALS**

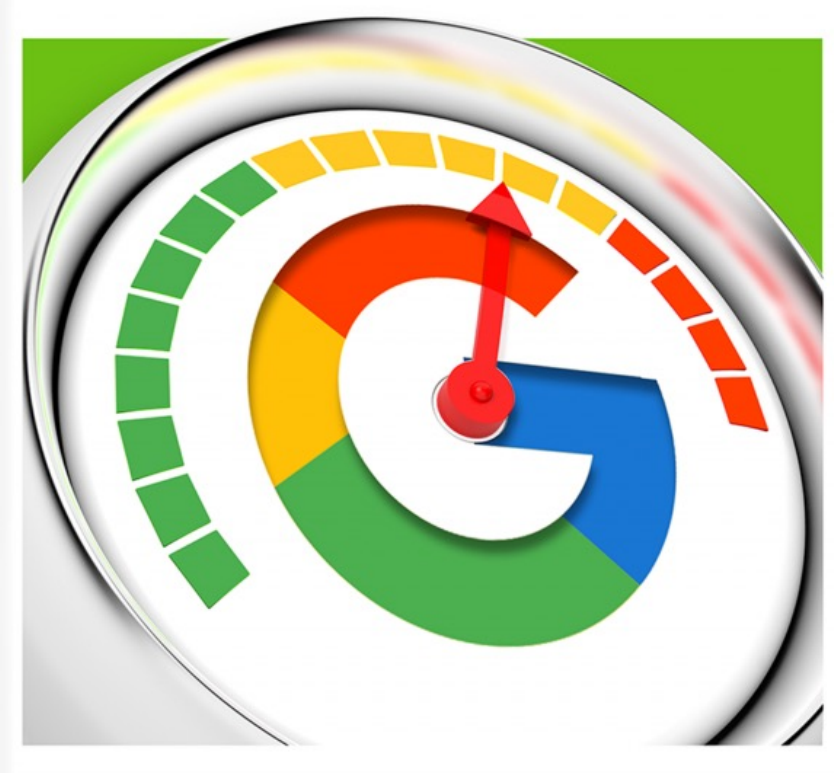

**PUBLISHED BY Search Engine Journal®** 

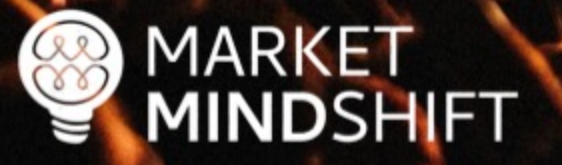

# FIX WHAT'S BROKEN

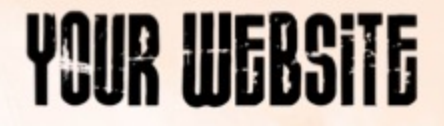

## Do you have great content?

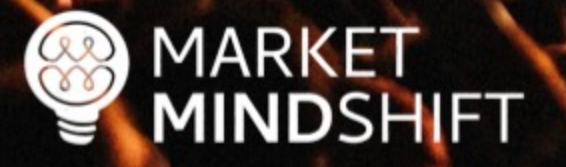

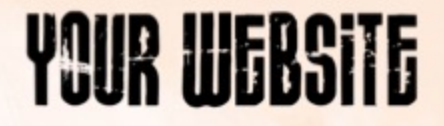

## Do you have great links?

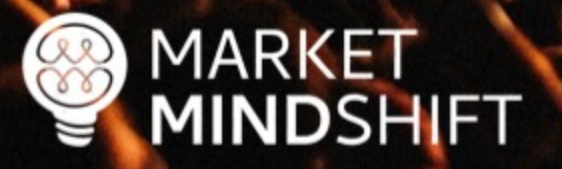

## **Web.dev**

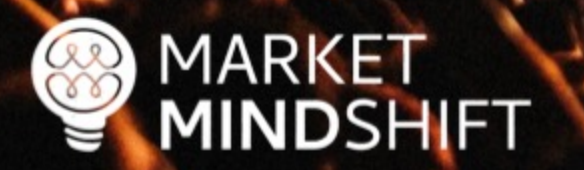

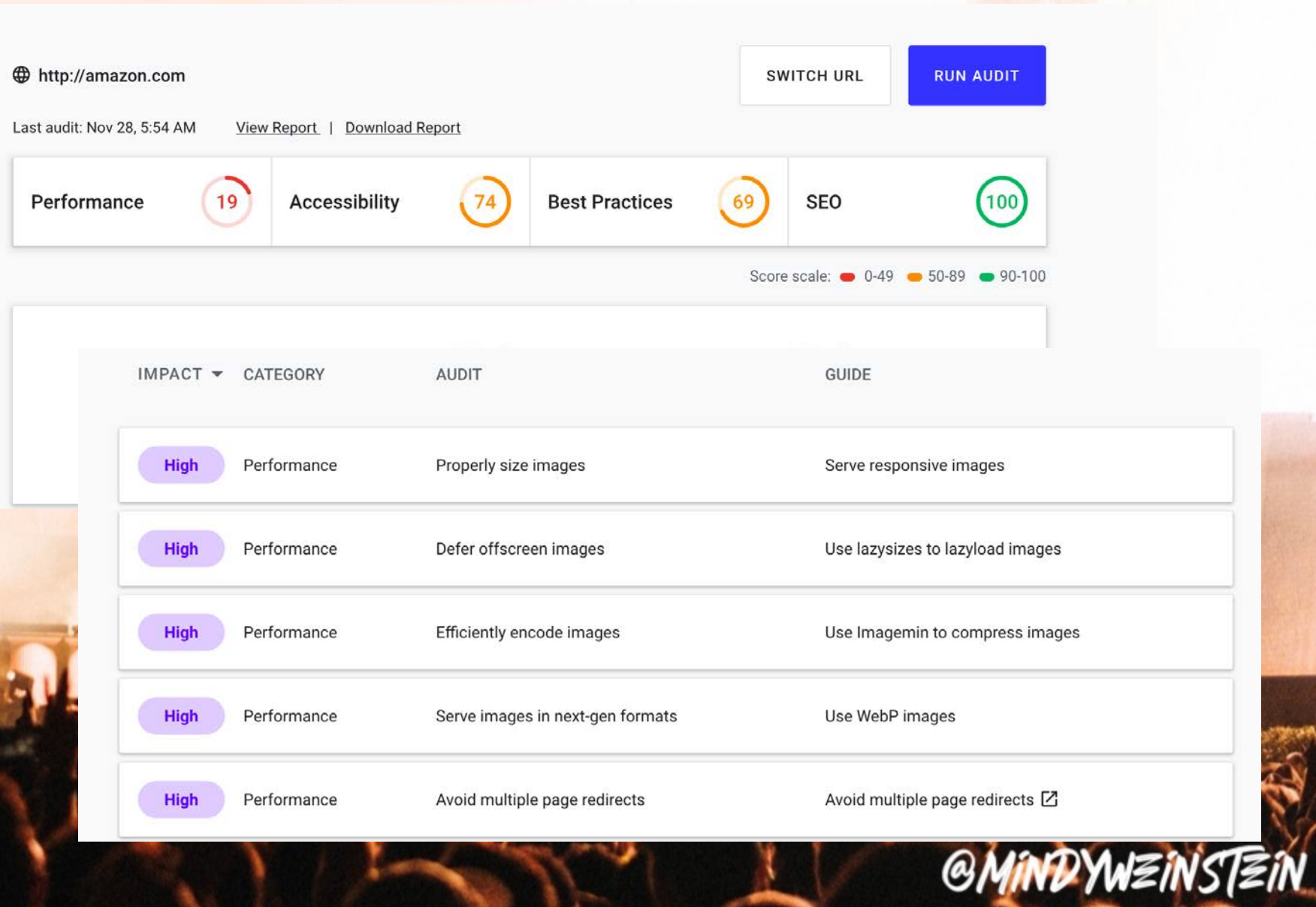

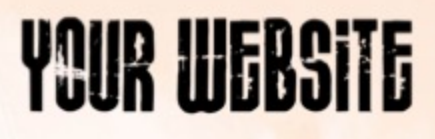

# Robots.txt

- Every website needs one in the root directory
- **Don't block files or directories you want indexed**
- Include XML sitemap

# **Careful when you redesign!**

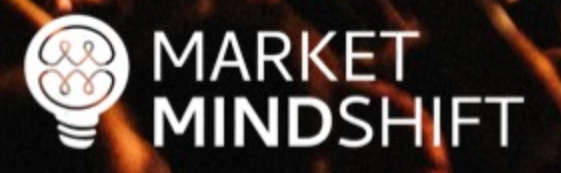

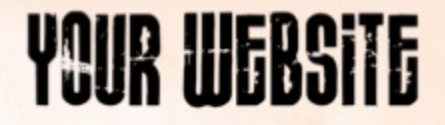

# How do you check your robots.txt file?

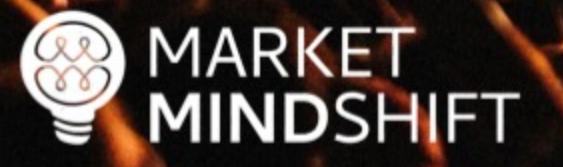

# Google **Search Console**

#### **Search Console**

**Use new Search Console** https://www.marketmindshift.com/ Help

#### robots.txt Tester

Edit your robots.txt and check for errors. Learn more.

Latest version seen on 7/23/21, 11:46 PM OK (200) 289 Bytes ~

1 User-agent: \*

2 Disallow: /wp-admin/

3 Allow: /wp-admin/admin-ajax.php

Disallow: /digital-marketing-workbook-2018/

5 Disallow: /wp-content/uploads/

Disallow: /wp-content/uploads/2019/09/Mindy-Weinstein-Kijiji-Autos-Dealer-Talk.pdf

Sitemap: https://www.marketmindshift.com/sitemap\_index.xml

**3** 0 Errors **A** 0 Warnings

Submit

### **GMINDYWEINSTEIN**

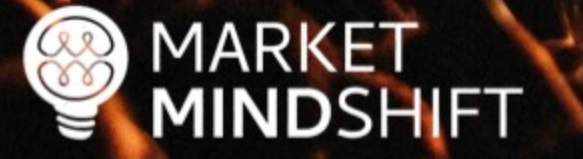

See live robots.txt

# Canonical Link Element

- § Should reference a URL that does not redirect and is indexed
- Contains the full path (absolute) URL
- § Self canonical

```
<link rel="canonical"
```
**href="http://www.example.com/product.php?item=foo123"/>**

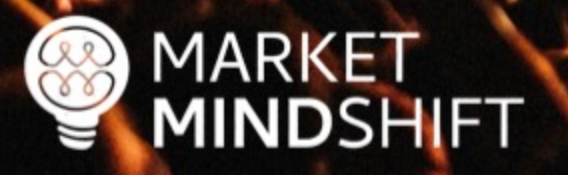

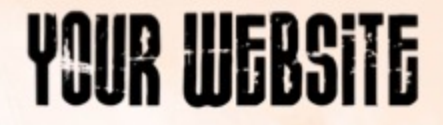

# How do you check canonicals?

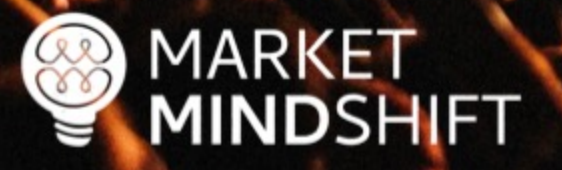

# **Screaming Frog**

**MARKET** 

 $\infty$ 

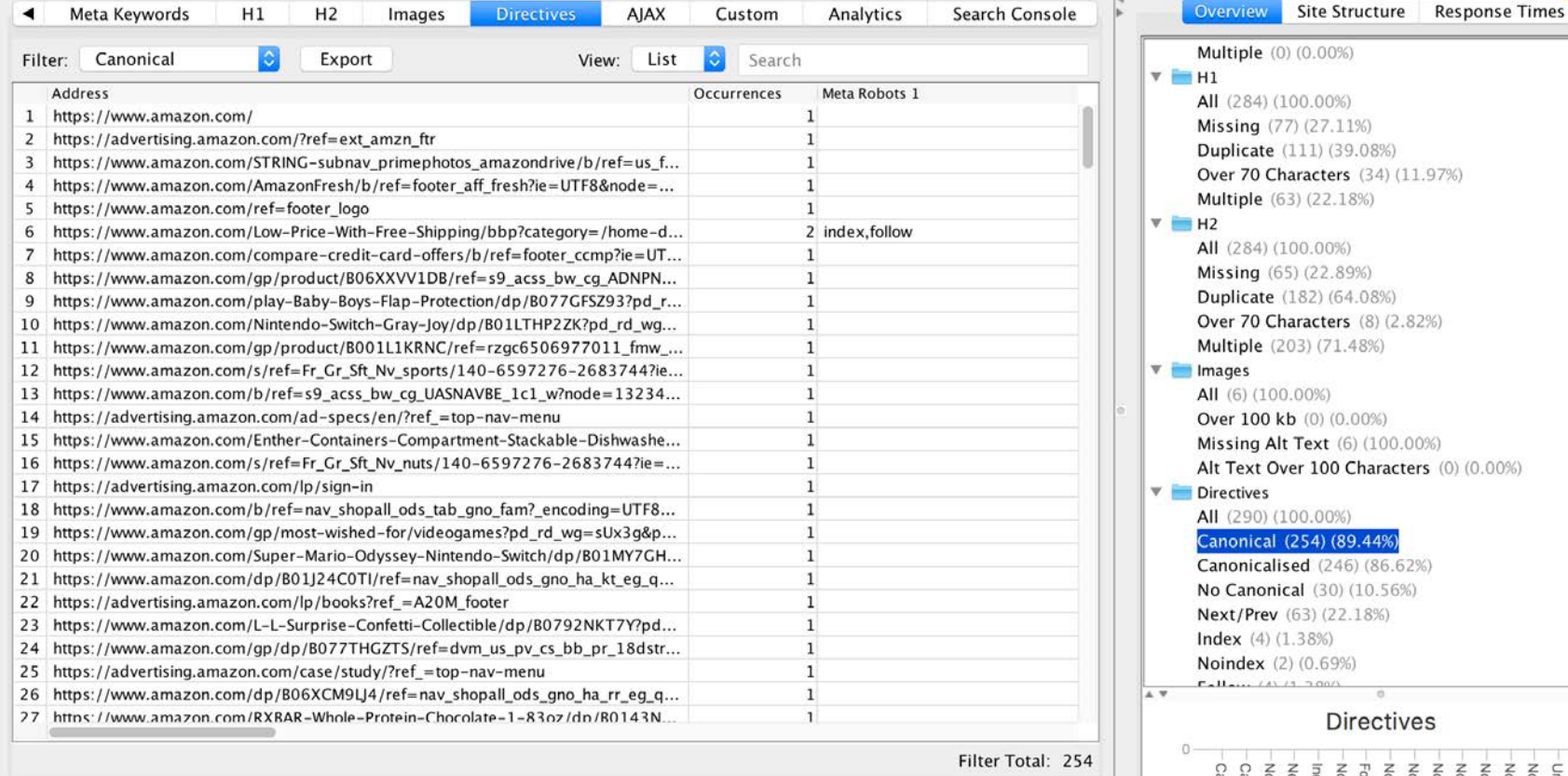

**UULIIIIKS** maye mo **DENT DIRPPET UNL IIIIO HIIIIKS** 

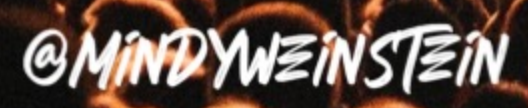

**Redirects** 

- § Communicate to search engines that a web page has permanently moved to a new location
- 301 not 302
- **E** Minimize the number of redirects

**No redirect chains**

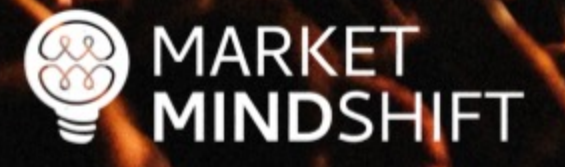

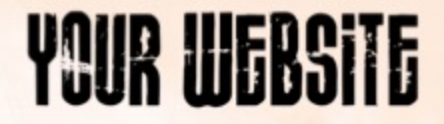

# How do you check redirects?

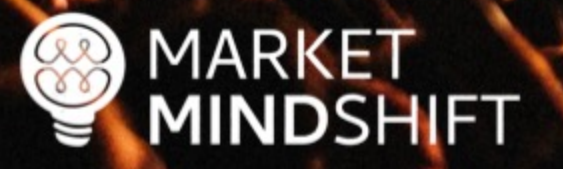

### Redirect-checker.org

### **Check Your Redirects and Statuscode**

301 vs 302, meta refresh & javascript redirects

please add http:// or https://

### analyse

add http:// or https:// on your URL.

#### **Redirect Checker Options:**

You what to check your redirect with a specific user-agent. Just select the browser user-agent to test your redirect.

Set User-Agent: DEFAULT (ToolBot)

Check your URL redirect for accuracy. Do you use search engine friendly redirections like to many redirects or do you loose link juice for seo by redirects using HTTP Statuscode 301 vs. 302. Check now!

Please insert URL to check redirection.

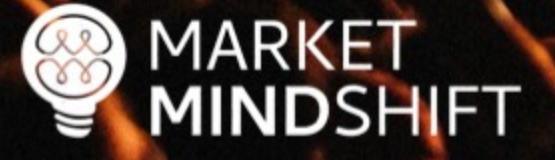

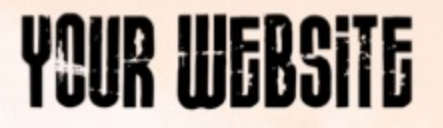

## **Screaming Frog**

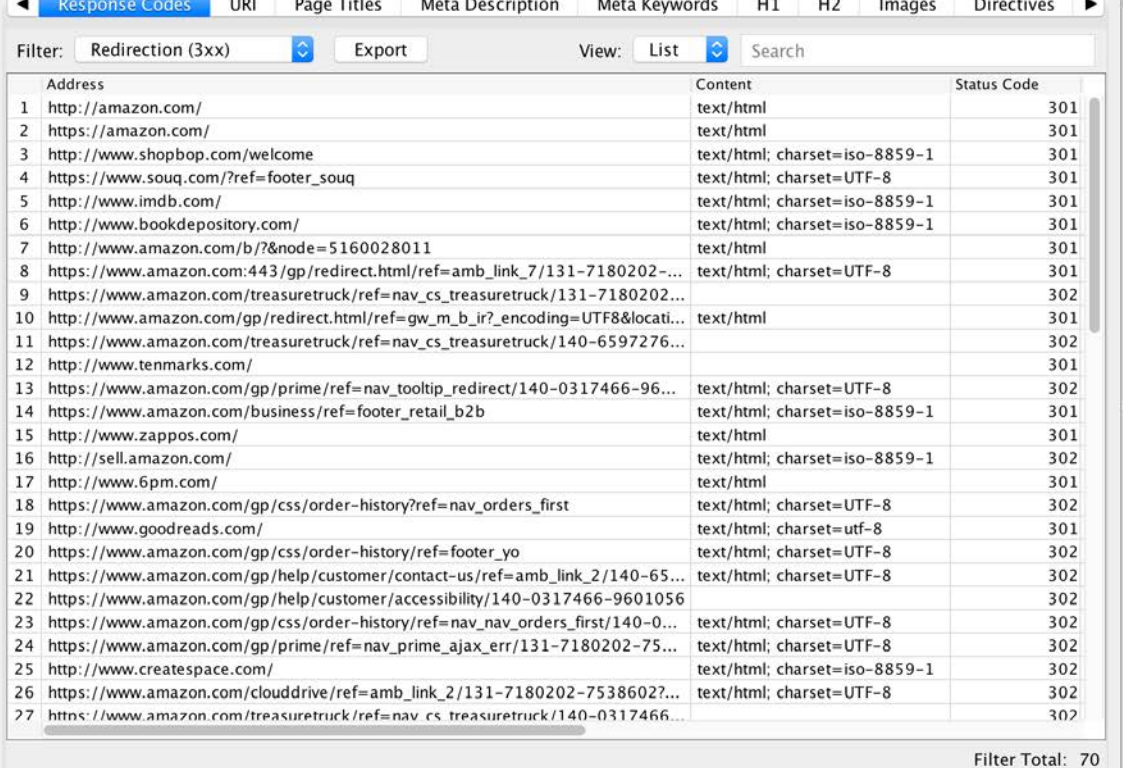

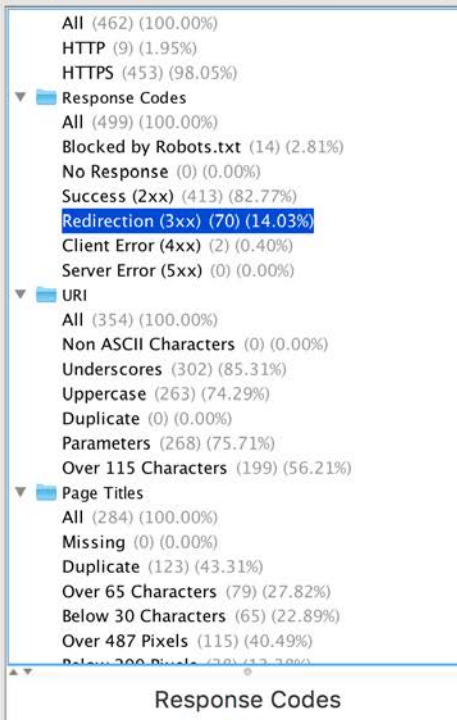

 $\overline{C}$ 

Site Structure Response Times

Overview

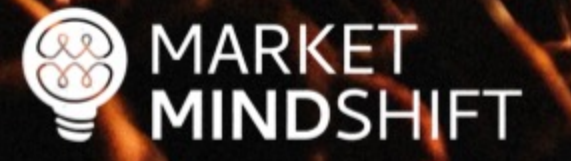

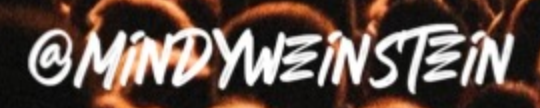

# Duplicate content

Address the cause, not just the symptoms:  $\checkmark$  HTTP vs. HTTPs, WWW vs. non-WWW  $\sqrt{\phantom{a}}$  Page found under multiple URLs  $\sqrt{\phantom{a}}$  Boilerplate text

**Read: goo.gl/9HsEP5**

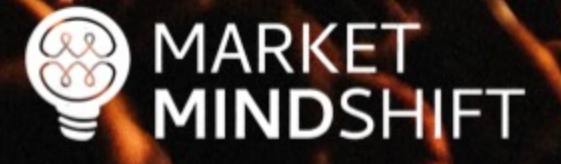

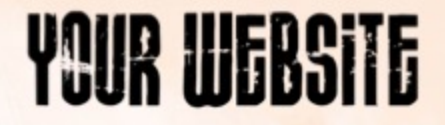

# How do you check duplicate content?

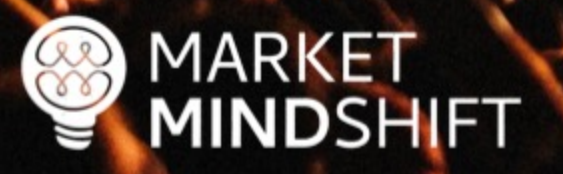

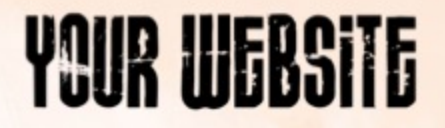

## **Siteliner**

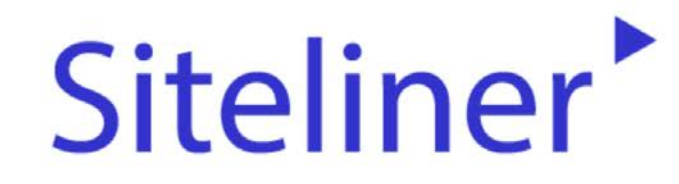

Explore your site.

Go

Find duplicate content, broken links, and more...

C 2018 Indigo Stream Technologies, providers of Copyscape. All rights reserved. Terms of Use.

About Products Help Contact us Sign up Log in

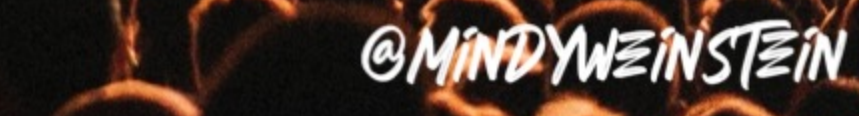

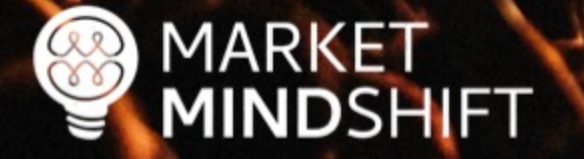

# Poor performing content

- **Audit your content**
- **Gather your pages using a crawler (i.e. Screaming Frog)**  $\checkmark$
- Get page metrics  $\checkmark$
- Sort the sheet
- **Make changes**  $\checkmark$

**Read: bit.ly/2HrUeRy** 

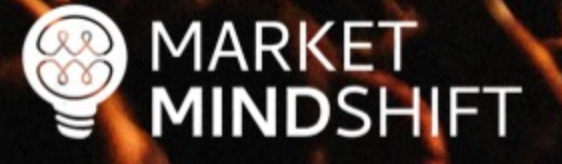

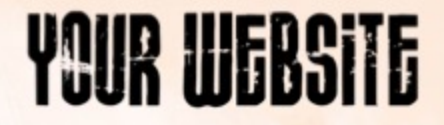

# How do you audit your content?

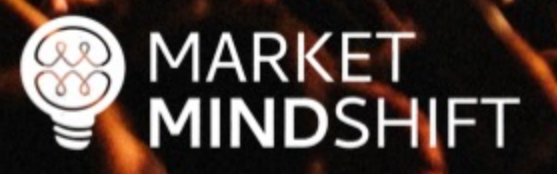

### **URL Profiler**

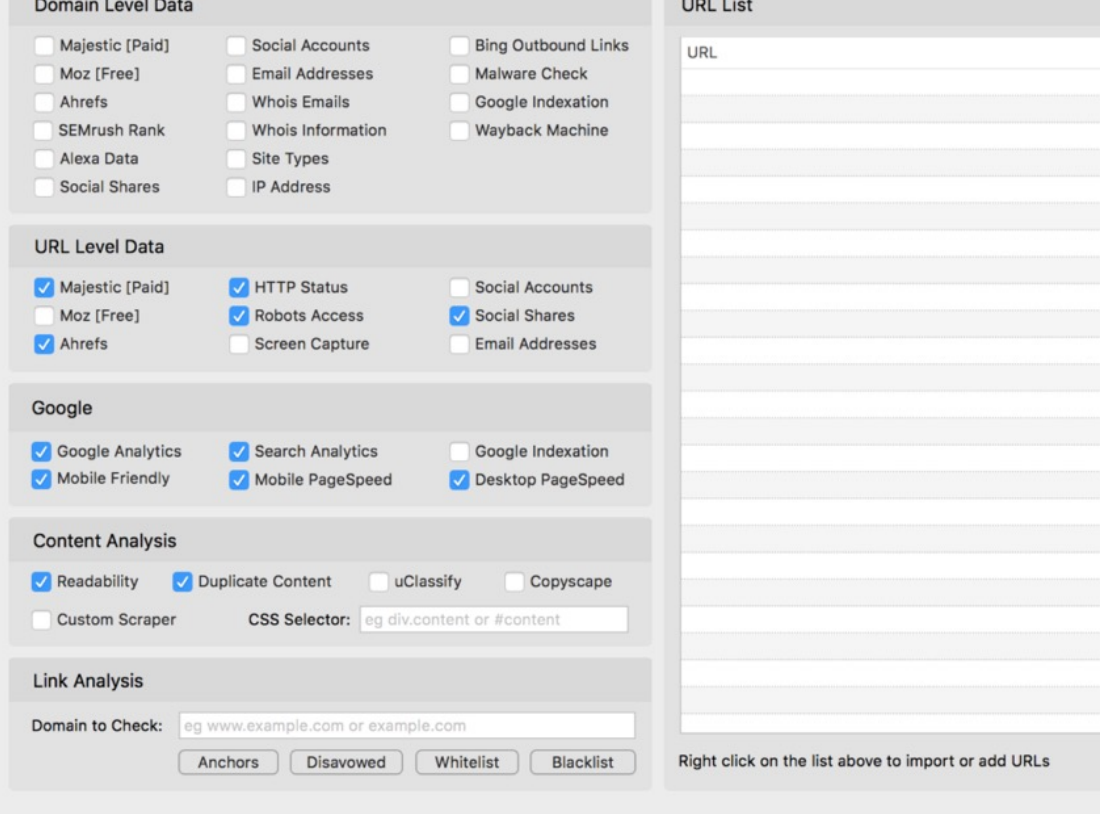

Run Profiler

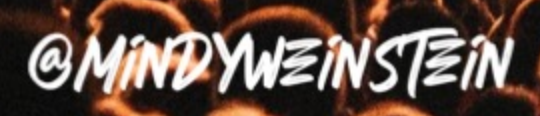

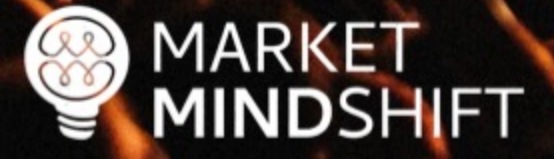

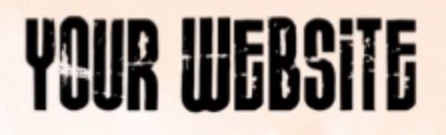

Page speed

- Large, slow-to-load pages run the risk of being crawled only partially or skipped completely.
- Google recommends above the fold content load no slower than 1 second.

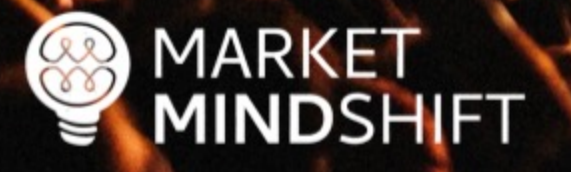

# Page speed

- § Compress images
	- ✔ Compressor.io
	- $\checkmark$  Tinypng.com

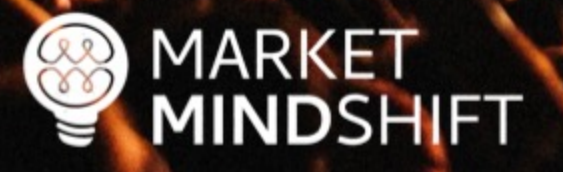

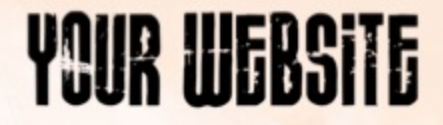

# How do you check page speed?

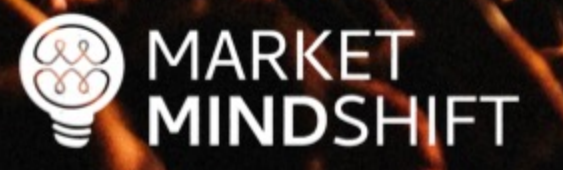

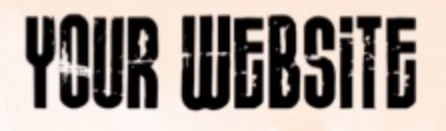

## **GT Metrix**

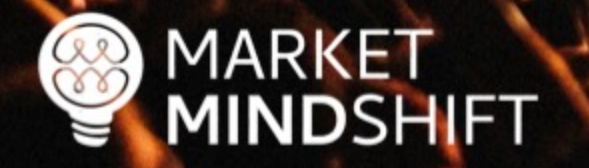

**GTmetrix** Features Pricing Resources **Blog** 

Speed Visualization ?

 $6.7s$ 

 $10.1s$ 

 $13.5s$ 

 $3.4s$ 

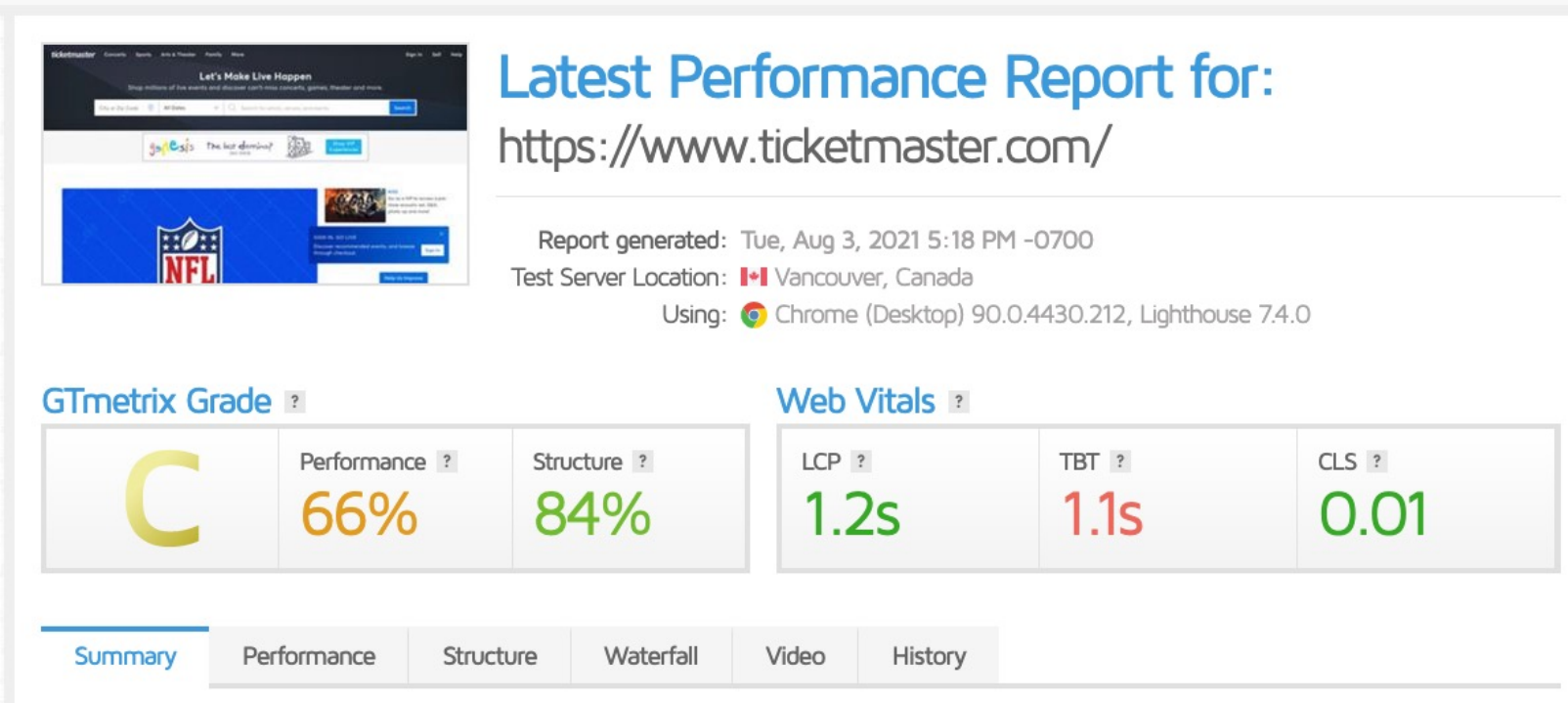

16.8s

 $20.2s$ 

23.6s

26.9s

 $30.3s$ 

**GMINDYWEINSTEIN** 

33.6s

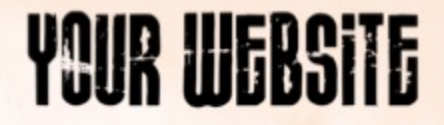

# What about mobile first indexing?

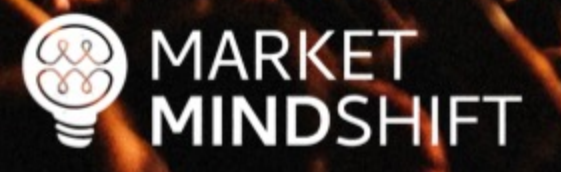

# Mobile first

- § Mobile experience matters the most
- **Eankings are impacted even** on desktop
- **E** Number of mobile users doesn't matter

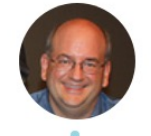

John ☆.o(≥▽≦)o.☆ ● @JohnMu · Feb 26 I'll go out on a limb and say that if you think none of your customers use mobile

devices, your website is probably terrible to use on mobile & people just don't try more than  $ca \pi$  times before going elsewhere.

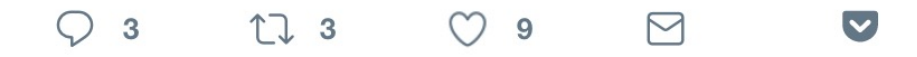

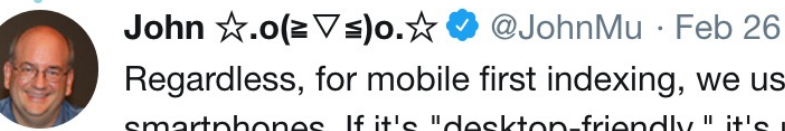

Regardless, for mobile first indexing, we use the site as it's visible on smartphones. If it's "desktop-friendly," it's usually still a site that could be viewed w/zooming & panning (ancient FrontPage sites often work fine with MFI, for example).

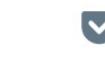

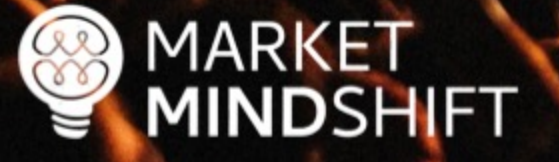

# Google **Mobile Friendly Test**

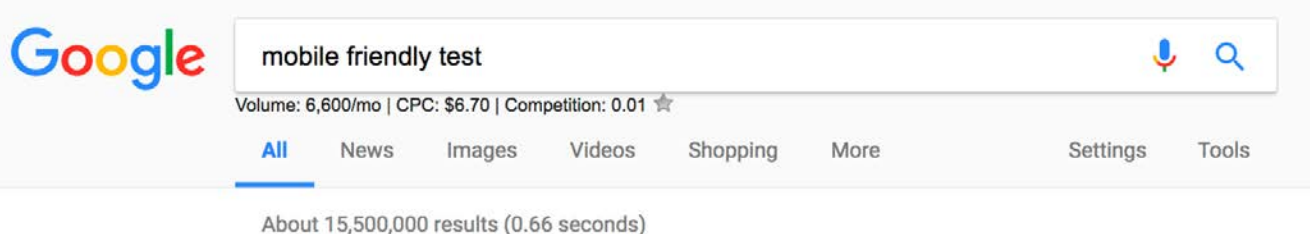

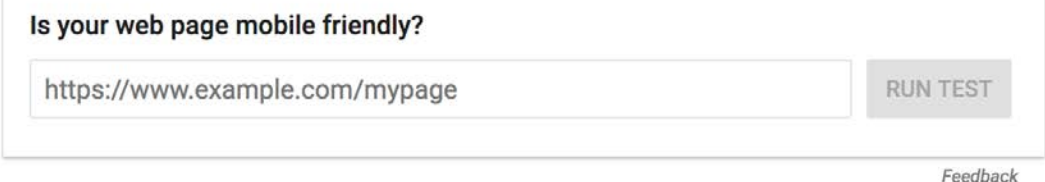

#### Mobile-Friendly Test - Google Search Console https://search.google.com/test/mobile-friendly v

Test how easily a visitor can use your page on a mobile device. ... Designing your websites to be mobile friendly ensures that your pages perform well on all ... You've visited this page 2 times. Last visit: 9/10/17

### PageSpeed Insights - Google Developers

https://developers.google.com/speed/pagespeed/insights/ v

Web Performance. Learn more about web performance tools at Google. Give Feedback. Have comments or questions about PageSpeed Insights? Discuss on ... You've visited this page many times. Last visit: 8/6/17

### Mobile-Friendly Test - Google Search Console

https://search.google.com/search-console/mobile-friendly?id=MQzE7xyPsgPT... Is your web page mobile-friendly?.. Enter a URL to test... Not a valid URL. run test.. No loading issues. view details. Tested on: May 10, 2017 at 11:58 ...

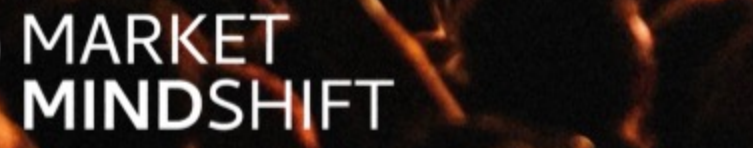

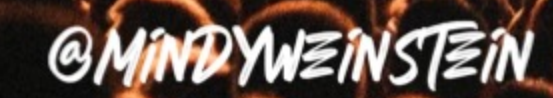

## **Think With Google**

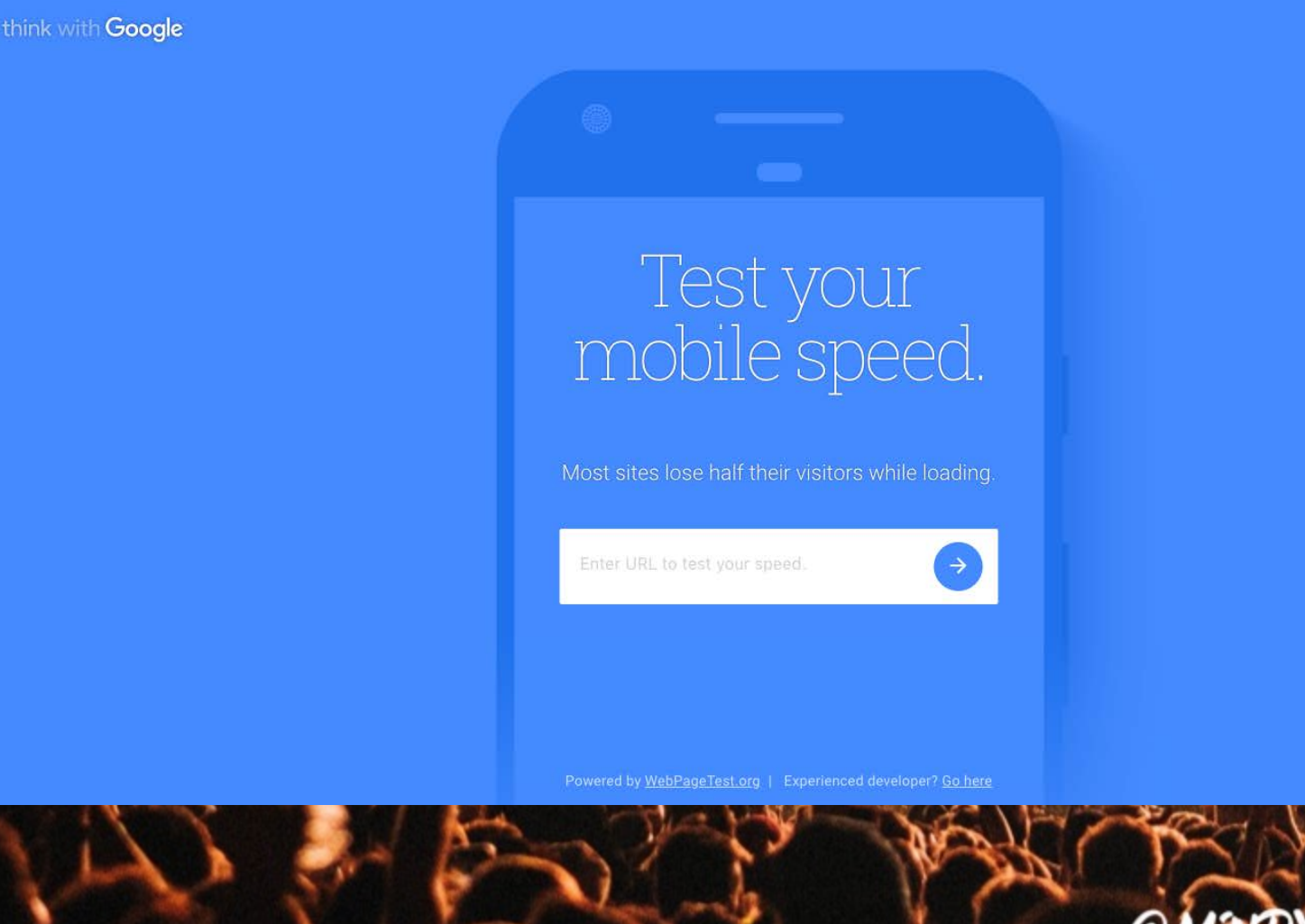

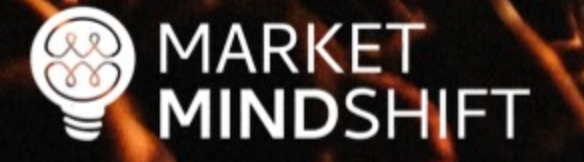

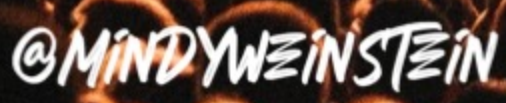

## bit.ly/3rVuGoS

### **Google's Mobile-First Indexing: Everything We** Know (So Far)

Have questions about mobile-first indexing? This article consolidates everything we know about Google's mobile-first index.

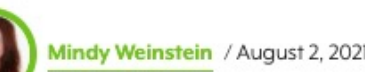

indy Weinstein / August 2, 2021 / 12 min read

19K SHARES READS

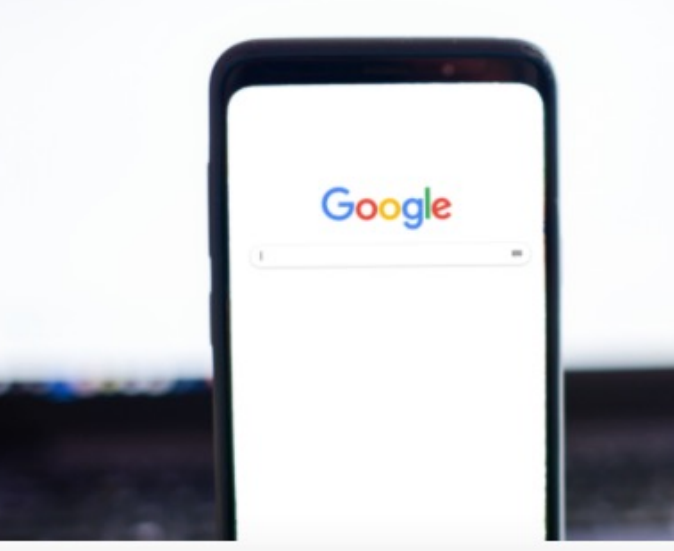

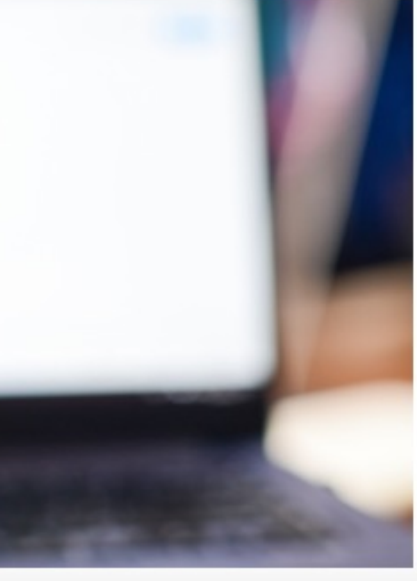

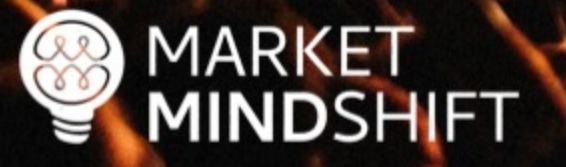
**YOUR WEBSITE Scre@mingfrog** 

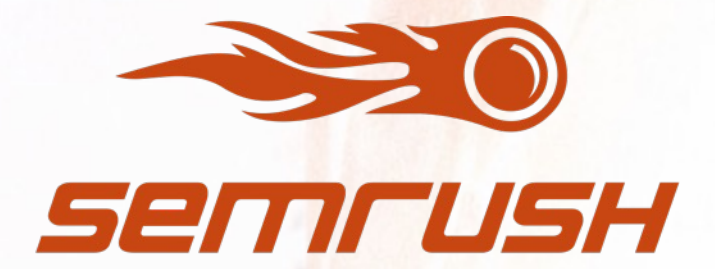

Google

**J.SpyFu** 

# **MAJESTIC**

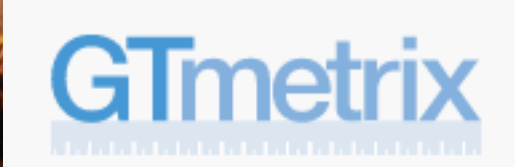

#### bit.ly/2SjCkX2

# **A Technical SEO Checklist for** the Non-Technical Marketer

By Mindy Weinstein / September 10, 2018

1.1K 9.3K SHARES READS

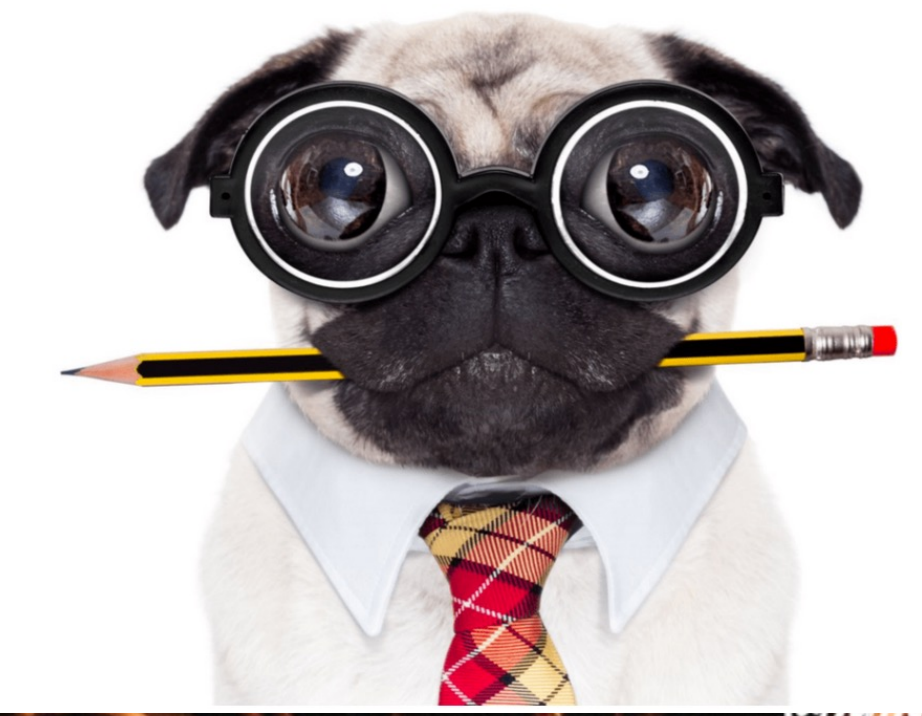

 $U$ 

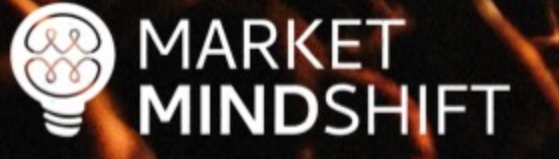

**PAGE** 

52

**COMMON SEO ISSUES TO FIX** 

Good SEO depends on a solid website foundation, meaning you must address technical and on-page issues. Some of the most common problems encountered have to do with speed, un-optimized pages, broken links, and mobile friendliness. Below are instructions on how to check these items.

#### **Page Speed**

Speed is a factor in Google's ranking algorithm, which means the longer it takes your web pages to load, the more you are hurting yourself.

1. Use Google PageSpeed Insights (https://developers.google.com/speed/pagespeed/insights/) and/or GTMetrix.com (https://gtmetrix.com/)

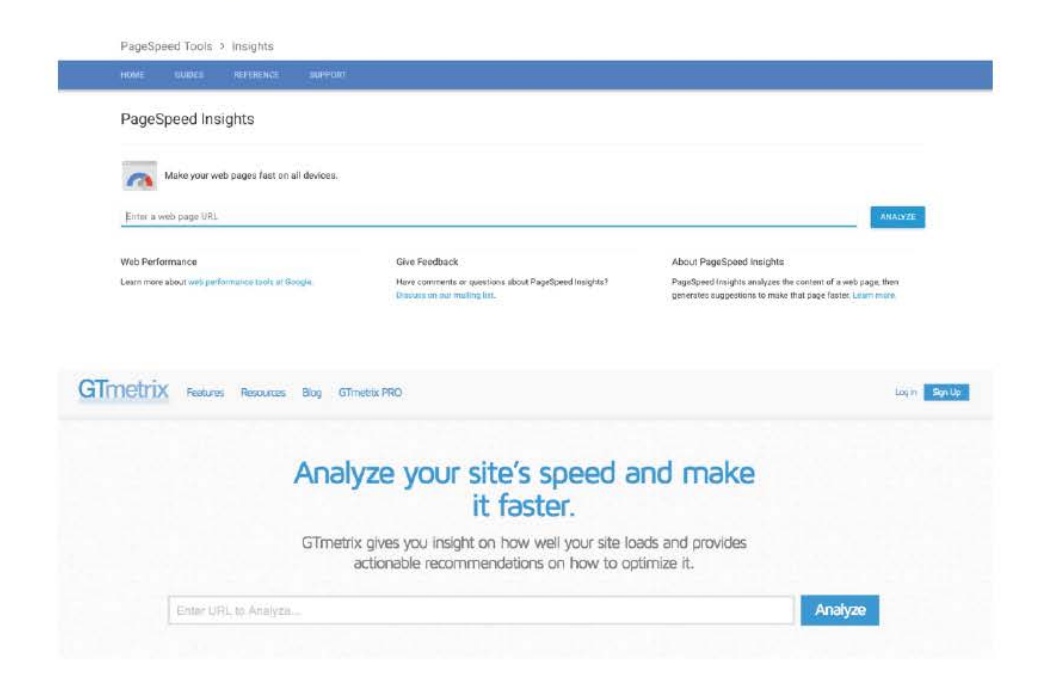

## ORGANIZE YOUR WEBSITE

#### Organize into categories

- Think of your website as "My Documents" on your computer.
- **Organize pages based on themes.**
- § Organization shows depth of content and subject matter expertise.

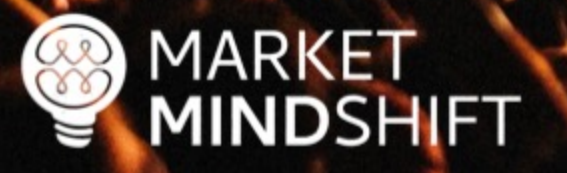

### Nodes & edges

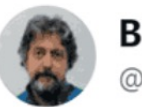

**MARKET** 

Bill Slawski  $\mathbf{\hat{\Psi}}$ @bill slawski

In web crawling, a node is a page, and an edge is a link between pages; in data crawling, a node is an entity, and an edge is a relationship between entities. It's an evolution in thinking about the web.

6:58 AM - 10 Feb 2019 from Carlsbad, CA

DSHIFT

Source: https://www.searchenginejournal.com/site-structure-seo/292803/

#### Physical structure

A physical hierarchy or taxonomy with parent/child relationship for each category and subcategory. It helps ensure pages are well connected, linked to, and enables them to be found by search engines, and visitors alike.

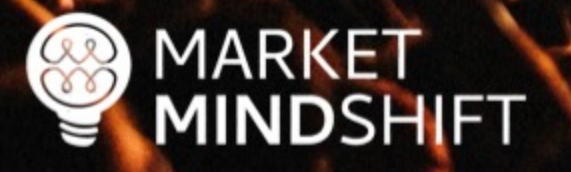

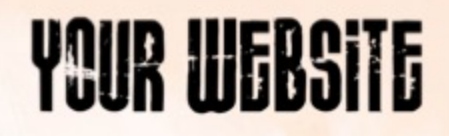

#### Physical structure

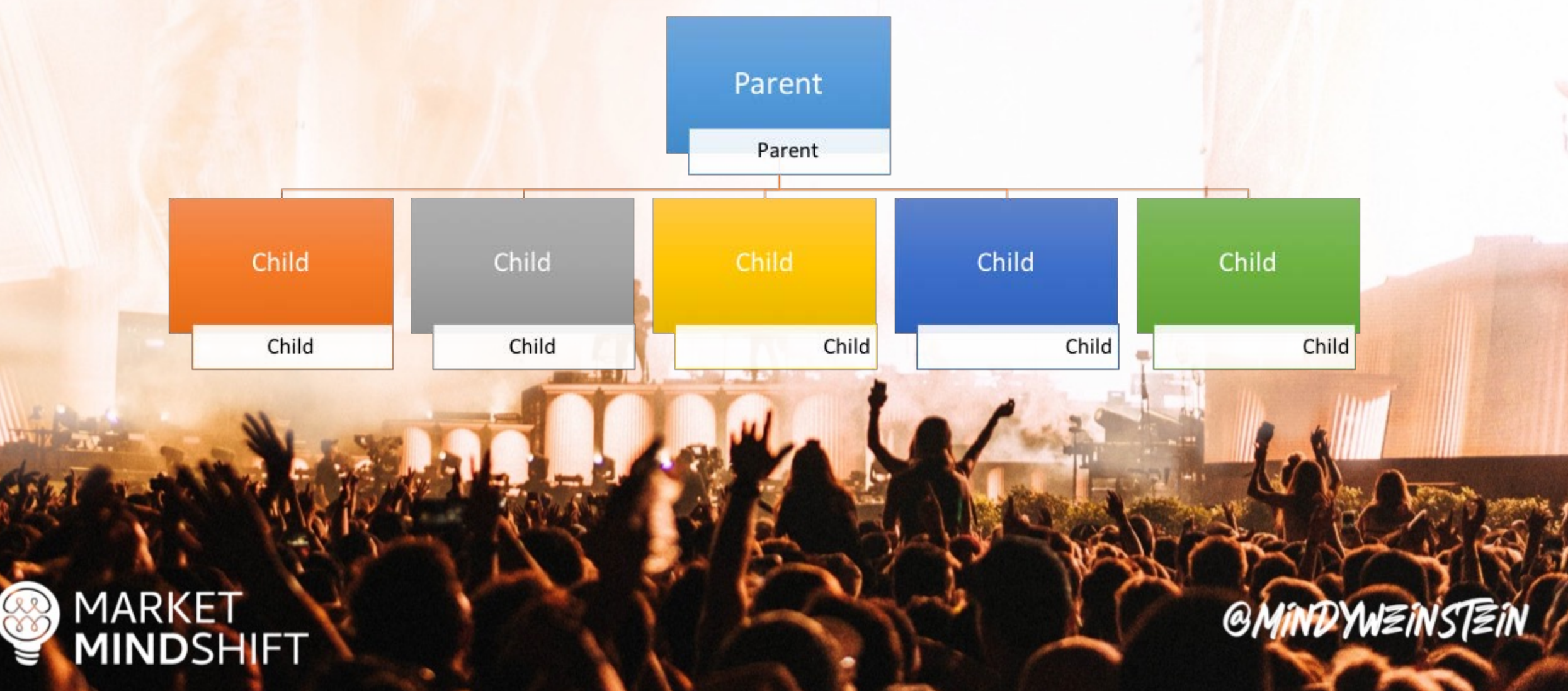

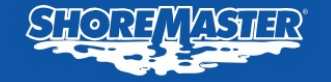

#### **PTATE 2019 CUR**

For every \$2,500 s advantage for the and 90 degree cur

**LEARN MORE ABOUT** 

**EXPLORE OUR CURV** 

**Dock Models Infinity RS4 Infinity RS7 Infinity TS9 Floating FTS9** 

**Decking Options Ramps & Gangways**  **Sectional Docks** 

**DOCKS** 

**LIFTS** 

**Wheel-in Docks** 

**Floating Docks** 

**Curve Dock** 

#### **PRODUCT FINDER**

**ABOUT SHOREMASTER** 

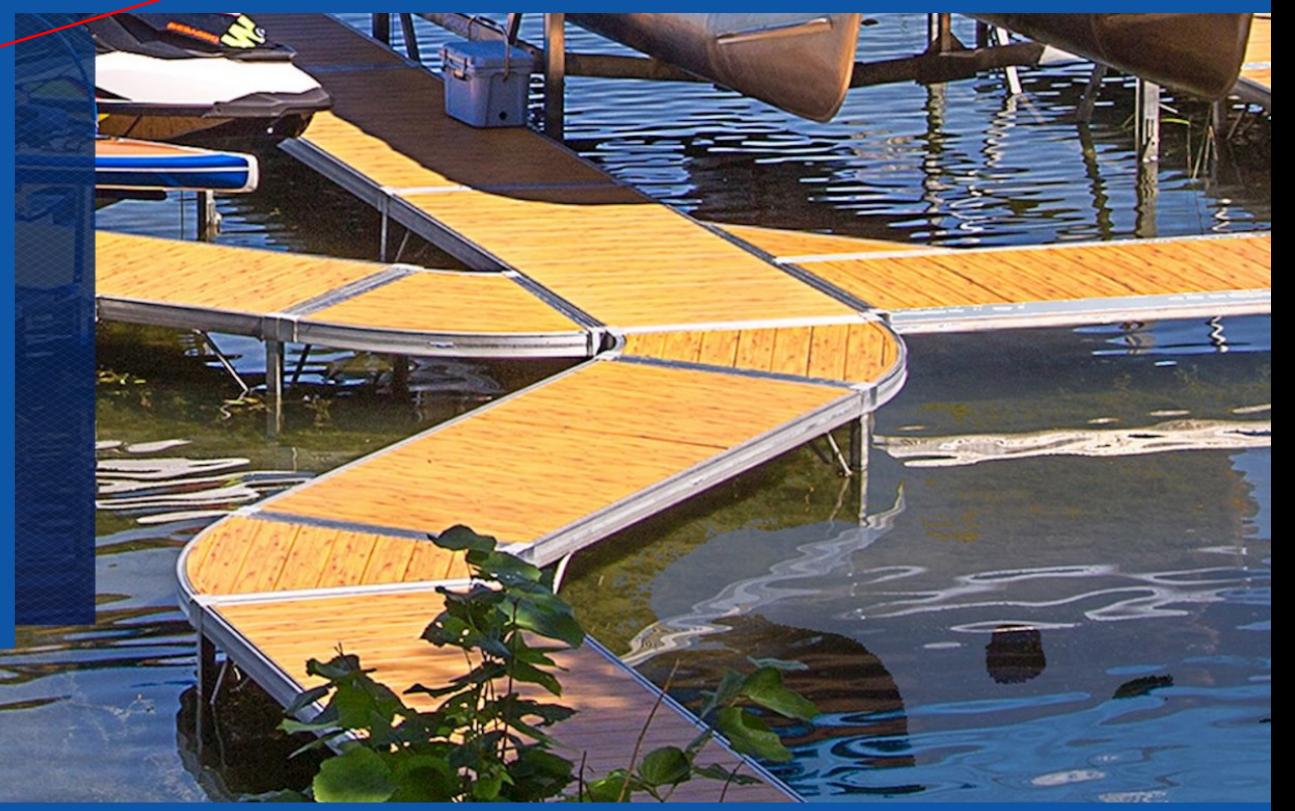

# 2019 BOAT SHOWS

f you are in the market for a new dock and lift ystem be sure to visit your local ShoreMaster dealer at one of the many upcoming shows.

# NEW PRODUCTS

**ACCESSORIES** 

ShoreMaster is excited to announce the release of three new dock accessories: the Grace Air premium seating, Dockside Firetable and Dockside Basketball Hoop.

## INFINITYTRACK

InfinityTrack dock accessories are the easiest way to customize your dock system! Attach and reattach dock accessories anywhere around the dock's edge with just a simple thandle equipped bracket.

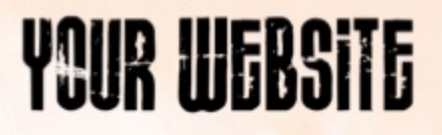

#### Virtual structure

Created through internal crosslinking among related content utilizing keyword rich anchor text. This internal "promotion" helps increase SEO performance for any new category/ subcategory page.

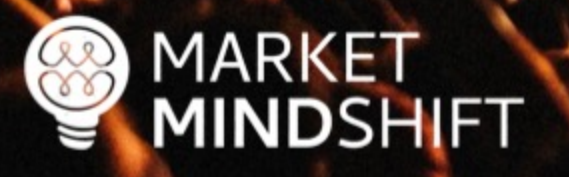

"If you tell search engines pretty clearly and directly, well this is my primary page, and from there you link to different categories and the categories link to different products, then it's a lot easier for us to understand that if someone is looking for this category of product, this is that page that we should be showing in the search results." - John Mueller

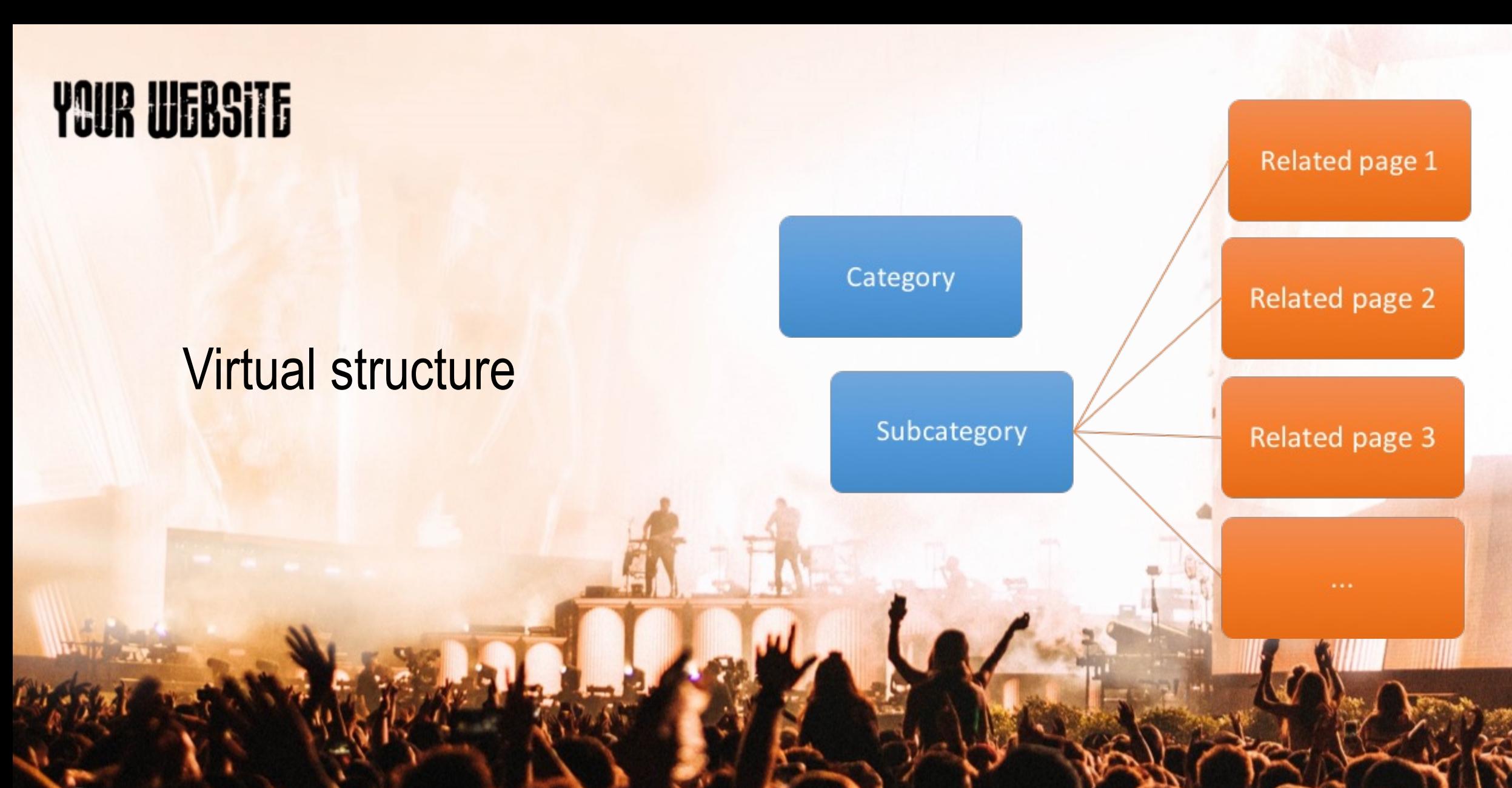

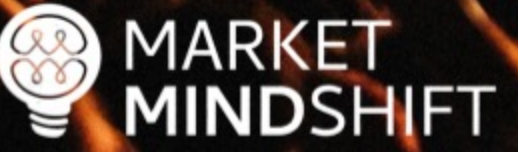

#### Virtual structure

#### **How do we add the links to the page?**

- Content on page with anchor text links
- **Dynamic widget to display links**

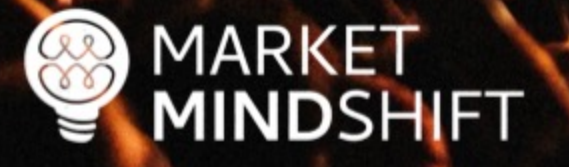

#### Create content categories

- **EXANDRY KEYWORDS**
- **Crawl your website**
- **Select your landing page**
- **Organize your pages**
- **Decide on physical or virtual structure**

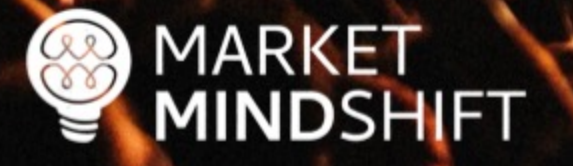

**PAGE** 

56

**MARKET** 

**MINDSHIFT** 

#### **WEBSITE STRUCTURE**

One of the best ways to generate more traffic and show Google that your website contains helpful information is through themes. However, there has to be a strategy when creating these themes, which leads to website structure. You need to think of your website like a book filled with chapters. Each of the categories represents a chapter and your job is to fill that chapter with relevant information. The content also has to be linked together, just like you would segment a book based on chapters and sub sections. This will show your potential customers and the search engines what your website is about and will build your topical density.

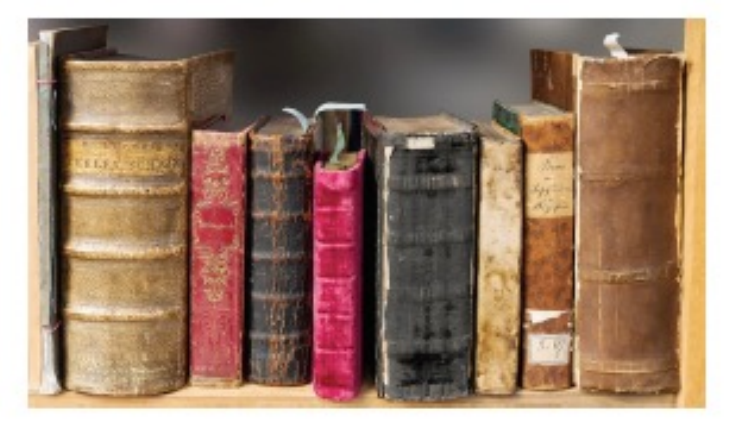

The ideal website structure would look similar to the following, which was created for a domestic violence center:

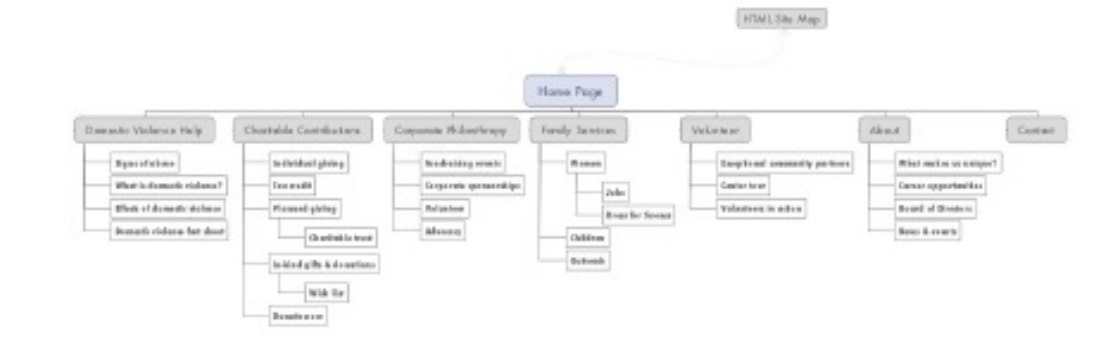

## OPTIMIZE YOUR WEBSITE

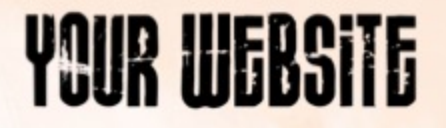

#### On-Page SEO Guide Download: Searchenginejournal.com/on-page-seo/

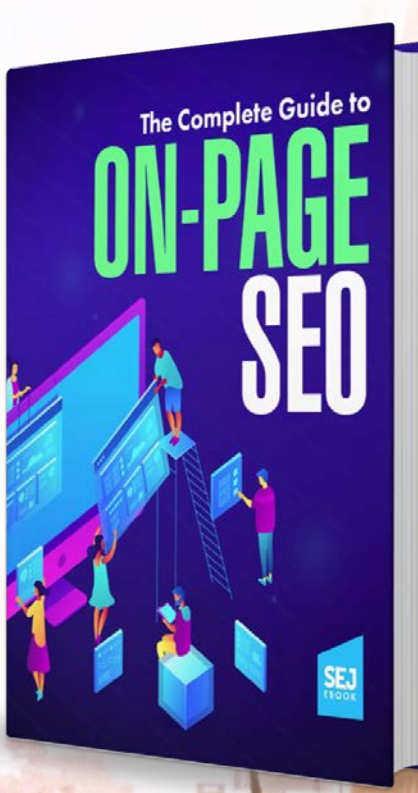

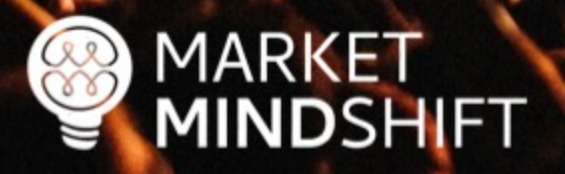

### Google Search **Console**

**MARKET** 

**MINDSHIFT** 

 $\frac{\omega}{\omega}$ 

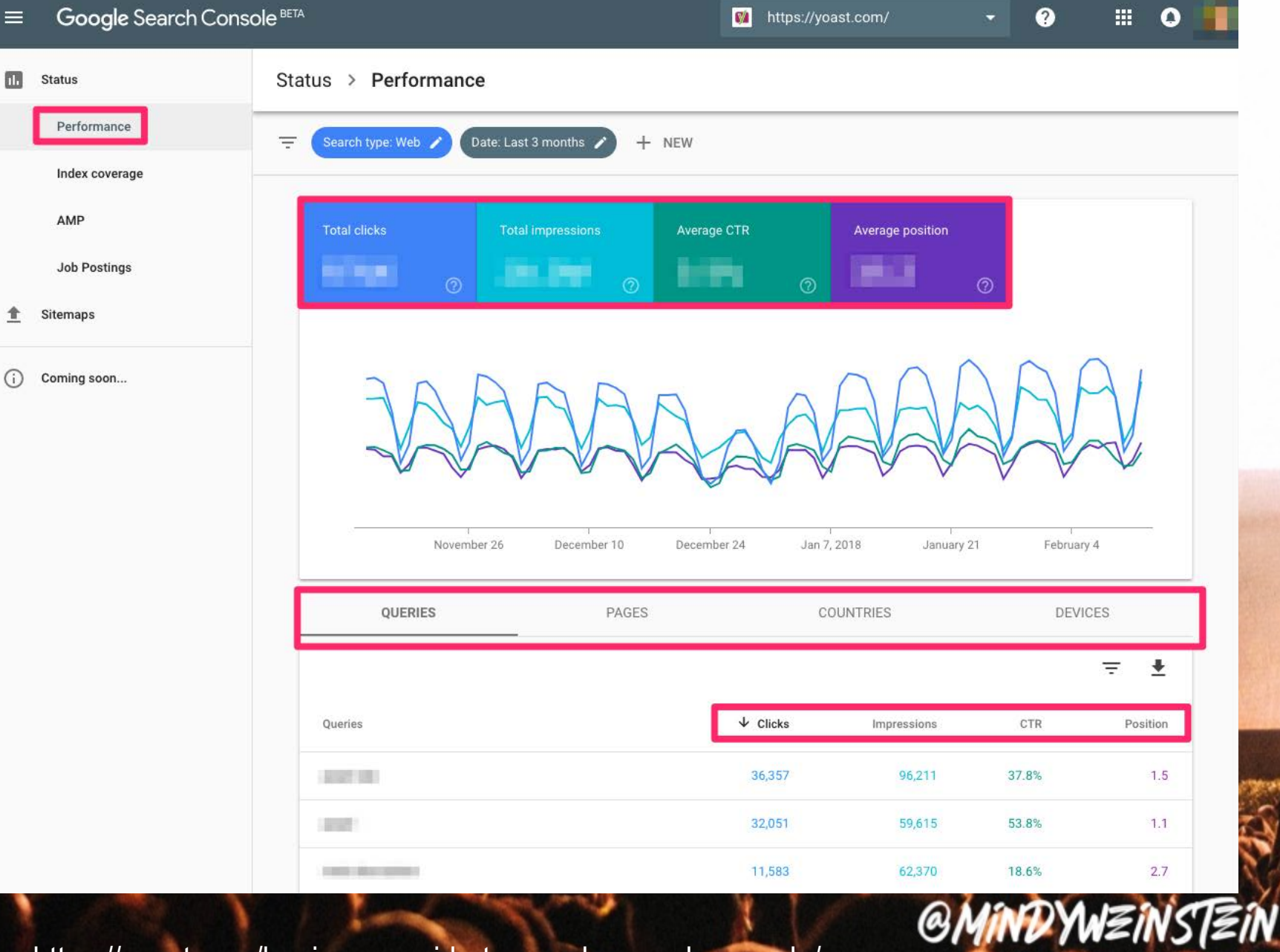

Source: https://yoast.com/beginners-guide-to-google-search-console/

### Create a blueprint

- **Each keyword is different**
- What is the intent?
- Know what the search engines are rewarding
- **Review the top ranked pages**
- **Determine the normal behavior of the population**
- **Fitle, description, body content—how many words should you use?**

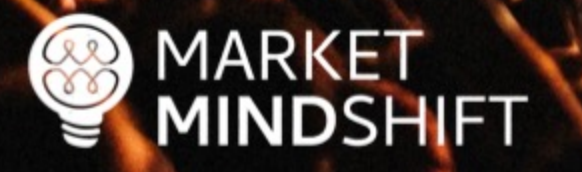